# Package 'cffdrs'

February 22, 2024

Type Package

Title Canadian Forest Fire Danger Rating System

Version 1.9.0

Date 2024-01-19

Description This project provides a group of new functions to calculate the outputs of the two main components of the Canadian Forest Fire Danger Rating System (CFFDRS) Van Wagner and Pickett (1985) <<https://cfs.nrcan.gc.ca/publications?id=19973>>) at various time scales: the Fire Weather Index (FWI) System Wan Wagner (1985) <<https://cfs.nrcan.gc.ca/publications?id=19927>> and the Fire Behaviour Prediction (FBP) System Forestry Canada Fire Danger Group (1992) <<https://cfs.nrcan.gc.ca/pubwarehouse/pdfs/10068.pdf>>. Some functions have two versions, table and raster based.

# License GPL-2

URL <https://r-forge.r-project.org/projects/cffdrs/>

# **BugReports**

[https://r-forge.r-project.org/tracker/?func=browse&group\\_id=1970&atid=5372](https://r-forge.r-project.org/tracker/?func=browse&group_id=1970&atid=5372)

**Depends** data.table, foreach,  $R$  ( $> = 3.5$ ), sf, terra

Imports doParallel, geosphere, methods, parallel

**Suggests** testthat  $(>= 3.0.0)$ 

Config/testthat/edition 3

Encoding UTF-8

LazyData true

RoxygenNote 7.2.3

NeedsCompilation no

Author Xianli Wang [aut], Alan Cantin [aut], Marc-André Parisien [aut], Mike Wotton [aut], Kerry Anderson [aut],

Brett Moore [cre, aut], Tom Schiks [aut], Mike Flannigan [aut]

Maintainer Brett Moore <Brett. Moore@nrcan-rncan.gc.ca>

**Repository CRAN** 

Date/Publication 2024-02-22 09:30:02 UTC

# R topics documented:

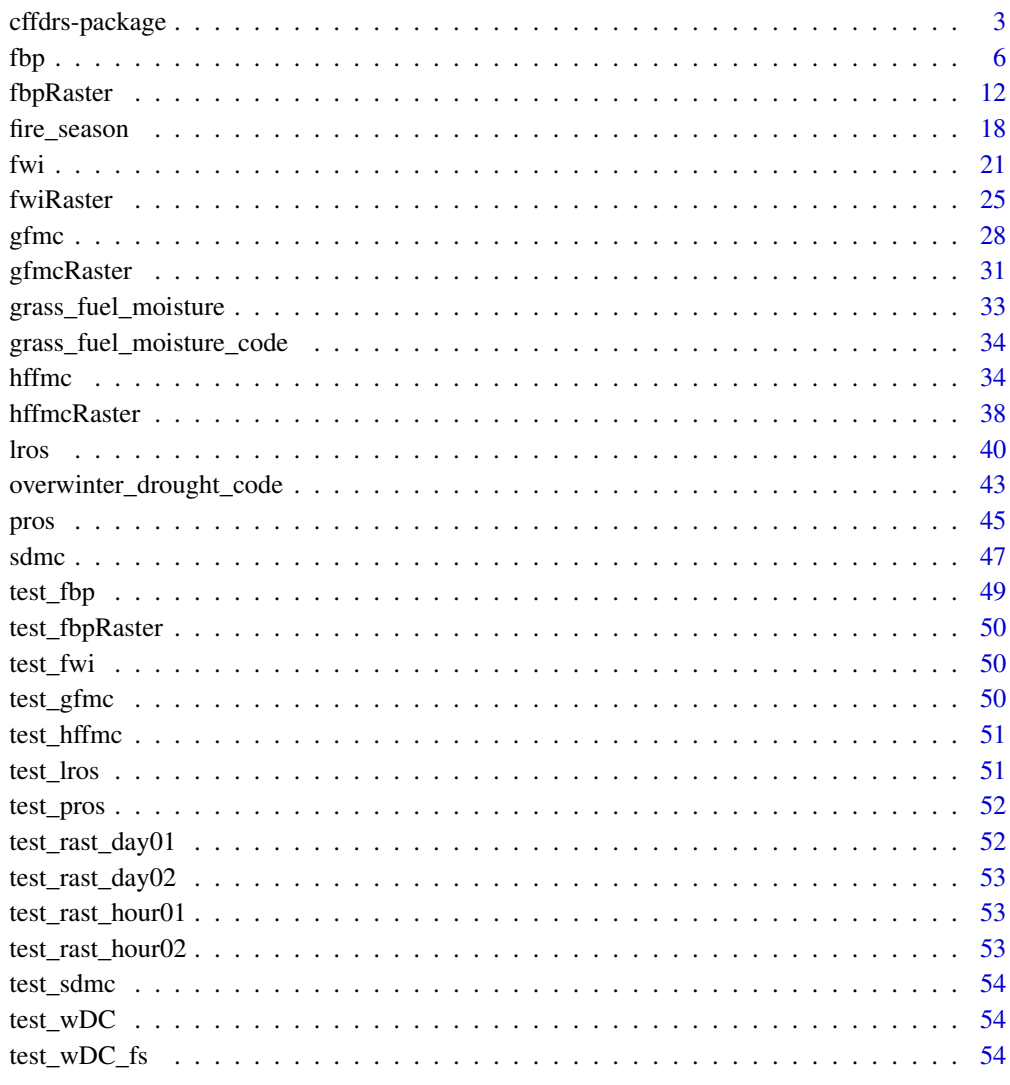

**Index** 

<span id="page-2-0"></span>

The cffdrs package allows R users to calculate the outputs of the two main components of the Canadian Forest Fire Danger Rating System (CFFDRS; [https://cwfis.cfs.nrcan.gc.ca/background](https://cwfis.cfs.nrcan.gc.ca/background/summary/fdr)/ [summary/fdr](https://cwfis.cfs.nrcan.gc.ca/background/summary/fdr)): the Fire Weather Index (FWI) System ([https://cwfis.cfs.nrcan.gc.ca/backgr](https://cwfis.cfs.nrcan.gc.ca/background/summary/fwi)ound/ [summary/fwi](https://cwfis.cfs.nrcan.gc.ca/background/summary/fwi)) and the Fire Behaviour Prediction (FBP) System ([https://cwfis.cfs.nrcan.gc.](https://cwfis.cfs.nrcan.gc.ca/background/summary/fbp) [ca/background/summary/fbp](https://cwfis.cfs.nrcan.gc.ca/background/summary/fbp)) along with additional methods created and used Canadian fire modelling. These systems are widely used internationally to assess fire danger (FWI System) and quantify fire behavior (FBP System).

#### Details

The FWI System (Van Wagner 1987) is based on the moisture content and the effect of wind of three classes of forest fuels on fire behavior. It consists of six components: three fuel moisture codes (Fire Fuel Moisture Code, Duff Moisture Code, Drought Code), and three fire behavior indexes representing rate of spread (Initial Spread Index), fuel consumption (Buildup Index), and fire intensity (Fire Weather Index). The FWI System outputs are determined from daily noon weather observations: temperature, relative humidity, wind speed, and 24-hour rainfall.

The FBP System (Forestry Canada Fire Danger Group 1992; Hirsch 1996) provides a set of primary and secondary measures of fire behavior. The primary outputs consist of estimates of fire spread rate, fuel consumption, fire intensity, and fire description (i.e., surface, intermittent, or crown fire). The secondary outputs, which are not used nearly as often, give estimates of fire area, perimeter, perimeter growth rate, and flank and back fire behavior based on a simple elliptical fire growth model. Unlike the FWI System, which is weather based, the FBP System also requires information on vegetation (hereafter, fuel types) and slope (if any) to calculate its outputs. Sixteen fuel types are included in the FBP System, covering mainly major vegetation types in Canada.

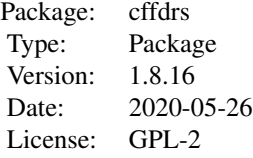

This package includes eleven functions. Seven functions, [fwi](#page-20-1), [fwiRaster](#page-24-1), [hffmc](#page-33-1), [hffmcRaster](#page-37-1), [sdmc](#page-46-1), [gfmc](#page-27-1), and [overwinter\\_drought\\_code](#page-42-1) are used for FWI System calculation, whereas two functions, [fbp](#page-5-1) and [fbpRaster](#page-11-1) are used for FBP System calculation. One function, [fire\\_season](#page-17-1) determines fire season start and end dates based on weather. Two functions [pros](#page-44-1) and [lros](#page-39-1) are rate of spread and direction calculations across triangles. These functions are not fully independent: their inputs overlap greatly and the users will have to provide FWI System outputs to calculate FBP System outputs. The fwi, fwiRaster, and sdmc functions calculate the outputs based on daily noon local standard time (LST) weather observations of temperature, relative humidity, wind speed, and 24-hour rainfall, as well as the previous day's moisture content. The hffmc, gfmc, and hffmcRaster <span id="page-3-0"></span>functions calculate the outputs based on hourly weather observations of temperature, relative humidity, wind speed, and hourly rainfall, as well as the previous hour's weather conditions. The fbp and fbpRaster functions calculate the outputs of the FBP System based on given set of information about fire weather conditions (weather observations and their associated FWI System components), fuel type, and slope (optional).

#### Author(s)

Xianli Wang, Alan Cantin, Marc-André Parisien, Mike Wotton, Kerry Anderson, Brett Moore, Tom Schiks, and Mike Flannigan

Maintainer: Alan Cantin <Alan.Cantin@nrcan-rncan.gc.ca>

#### References

1. Van Wagner, C.E. and T.L. Pickett. 1985. Equations and FORTRAN program for the Canadian Forest Fire Weather Index System. Can. For. Serv., Ottawa, Ont. For. Tech. Rep. 33. 18 p.

2. Van Wagner, C.E. 1987. Development and structure of the Canadian forest fire weather index system. Forest Technology Report 35. (Canadian Forestry Service: Ottawa).

3. Lawson, B.D. and O.B. Armitage. 2008. Weather guide for the Canadian Forest Fire Danger Rating System. Nat. Resour. Can., Can. For. Serv., North. For. Cent., Edmonton, AB.

4. Hirsch K.G. 1996. Canadian Forest Fire Behavior Prediction (FBP) System: user's guide. Nat. Resour. Can., Can. For. Serv., Northwest Reg., North. For. Cent., Edmonton, Alberta. Spec. Rep. 7. 122p.

5. Forestry Canada Fire Danger Group. 1992. Development and structure of the Canadian Forest Fire Behavior Prediction System. Forestry Canada, Ottawa, Ontario Information Report ST-X-3. 63 p. <https://cfs.nrcan.gc.ca/pubwarehouse/pdfs/10068.pdf>

6. Wotton, B.M., Alexander, M.E., Taylor, S.W. 2009. Updates and revisions to the 1992 Canadian forest fire behavior prediction system. Nat. Resour. Can., Can. For. Serv., Great Lakes For. Cent., Sault Ste. Marie, Ontario, Canada. Information Report GLC-X-10, 45p. [https://publications.](https://publications.gc.ca/collections/collection_2010/nrcan/Fo123-2-10-2009-eng.pdf) [gc.ca/collections/collection\\_2010/nrcan/Fo123-2-10-2009-eng.pdf](https://publications.gc.ca/collections/collection_2010/nrcan/Fo123-2-10-2009-eng.pdf)

7. Tymstra, C., Bryce, R.W., Wotton, B.M., Armitage, O.B. 2009. Development and structure of Prometheus: the Canadian wildland fire growth simulation Model. Nat. Resour. Can., Can. For. Serv., North. For. Cent., Edmonton, AB. Inf. Rep. NOR-X-417.

#### See Also

[fbp](#page-5-1), [fire\\_season](#page-17-1), [fwi](#page-20-1), [fwiRaster](#page-24-1), [gfmc](#page-27-1), [hffmc](#page-33-1), [hffmcRaster](#page-37-1), [lros](#page-39-1), [pros](#page-44-1), [sdmc](#page-46-1), [overwinter\\_drought\\_code](#page-42-1)

# Examples

# Calculating daily FWI with wintering DC # # This exercise demonstrates how to calculate daily FWI System variables # given a chronical two years daily fire weather observations from one # weather station. # In the example, we showed first how to decide fire season start and end # dates with fire\_season, we then made overwintering DC adjustment with

```
# overwinter_drought_code for the second fire season, and eventually
# calculated the daily FWI System variables over two fire seasons with fwi.
# All these steps were packed up into an example user's function, which could
# be modified by various user groups. Note: the data used in this example is
# also the test data for overwinter_drought_code.
#
# library(cffdrs)
# Example of a customised function to calculate fwi and
# overwinter DC. This could be further modified by
# users with various needs.
fwi_fs_wDC <- function(input) {
 all.fwi <- NULL
 curYr.fwi <- NULL
 # Create date variable
 input$date <- as.Date(as.POSIXlt(
   paste(input$yr, "-", input$mon, "-", input$day, sep = "")
 ))
 # use default fire season start and end temperature thresholds
 fs <- fire_season(input)
 # Fire season dates, ordered chronologically
 fs <- with(fs, fs[order(yr, mon, day), ])
 # Create same Date format as weather dataset for comparison
 fs$date <- as.Date(as.POSIXlt(paste(
   fs$yr, "-", fs$mon, "-", fs$day,
   sep = "")))
 theyears <- unique(fs$yr)
 for (curYr.row in 1:length(theyears)) {
   curYr <- theyears[curYr.row]
   curYr.d <- fs[fs$yr == curYr, ]
   # set an initial startup values
   curYr.init \le data.frame(ffmc = 80, dmc = 10, dc = 16)
    # if there is more than one year of data, accumulate precipitation,
    # then calculate overwinterDC and continue
    if (curYr.row > 1) {
     # calculate the overwinter period
     # end of last year's fire season
     curYr.owd <- curYr.fsd[nrow(curYr.fsd), ]
      # rbind with beginning of current year's fire season
     curYr.owd <- rbind(curYr.owd, curYr.d[1, ])
      # accumulate precipitation for the period between end of last
      # and start of current
     curYr.owdata <- sum(input[(input$date > curYr.owd[1, "date"] &
       input$date < curYr.owd[2, "date"]), ]$prec)
     # calculate overwinter DC value
     owDC <- overwinter_drought_code(
       DCF = tail(curYr.fwi$DC, n = 1), rw = curYr.owdata\lambda
```

```
# Initialize moisture codes
     curYr.init \leq data.frame(ffmc = 80, dmc = 10, dc = owDC)
    }
    # get first and last dates of this year
   curYr.fsd <- curYr.d[c(1, nrow(curYr.d)), ]
    # match input data to those dates for fire season data
    curYr.fsdata <- input[
     input$yr == curYr &
        input$date >= curYr.fsd[1, "date"] &
        input$date <= curYr.fsd[2, "date"],
    ]
    # run fwi on fire_season data
    curYr.fwi <- fwi(curYr.fsdata, init = curYr.init)
    # force column names to be uppercase for consistency
   names(curYr.fwi) <- toupper(names(curYr.fwi))
    all.fwi <- rbind(all.fwi, curYr.fwi)
 }
 all.fwi
}
## Usage of the custom function
# Load the test dataset, which is also the test data for
# overwinter_drought_code:
data("test_wDC")
# select 1 weather station
localWX_1 <- test_wDC[test_wDC$id == 1, ]
# run function with the data and fire season values
fwi_withFSwDC <- fwi_fs_wDC(localWX_1)
# Check the resulting fwi indices, calculated with a fire season start and
# end date, and using overwintered DC
fwi_withFSwDC
```
<span id="page-5-1"></span>

fbp *Fire Behavior Prediction System function*

#### Description

fbp calculates the outputs from the Canadian Forest Fire Behavior Prediction (FBP) System (Forestry Canada Fire Danger Group 1992) based on given fire weather and fuel moisture conditions (from the Canadian Forest Fire Weather Index (FWI) System (Van Wagner 1987)), fuel type, date, and slope. Fire weather, for the purpose of FBP System calculation, comprises observations of 10 m wind speed and direction at the time of the fire, and two associated outputs from the Fire Weather Index System, the Fine Fuel Moisture Content (FFMC) and Buildup Index (BUI). FWI System components can be calculated with the sister function [fwi](#page-20-1).

The Canadian Forest Fire Behavior Prediction (FBP) System (Forestry Canada Fire Danger Group 1992) is a subsystem of the Canadian Forest Fire Danger Rating System, which also includes the Canadian Forest Fire Weather Index (FWI) System. The FBP System provides quantitative estimates of head fire spread rate, fuel consumption, fire intensity, and a basic fire description (e.g., surface, crown) for 16 different important forest and rangeland types across Canada. Using a simple conceptual model of the growth of a point ignition as an ellipse through uniform fuels and under uniform weather conditions, the system gives, as a set of secondary outputs, estimates of flank and back fire behavior and consequently fire area perimeter length and growth rate.

The FBP System evolved since the mid-1970s from a series of regionally developed burning indexes to an interim edition of the nationally develop FBP system issued in 1984. Fire behavior models for spread rate and fuel consumption were derived from a database of over 400 experimental, wild and prescribed fire observations. The FBP System, while providing quantitative predictions of expected fire behavior is intended to supplement the experience and judgment of operational fire managers (Hirsch 1996).

The FBP System was updated with some minor corrections and revisions in 2009 (Wotton et al. 2009) with several additional equations that were initially not included in the system. This fbp function included these updates and corrections to the original equations and provides a complete suite of fire behavior prediction variables. Default values of optional input variables provide a reasonable mid-range setting. Latitude, longitude, elevation, and the date are used to calculate foliar moisture content, using a set of models defined in the FBP System; note that this latitude/longitudebased function is only valid for Canada. If the Foliar Moisture Content (FMC) is specified directly as an input, the fbp function will use this value directly rather than calculate it. This is also true of other input variables.

Note that Wind Direction (WD) is the compass direction from which wind is coming. Wind azimuth (not an input) is the direction the wind is blowing to and is 180 degrees from wind direction; in the absence of slope, the wind azimuth is coincident with the direction the head fire will travel (the spread direction azimuth, RAZ). Slope aspect is the main compass direction the slope is facing. Slope azimuth (not an input) is the direction a head fire will spread up slope (in the absence of wind effects) and is 180 degrees from slope aspect (Aspect). Wind direction and slope aspect are the commonly used directional identifiers when specifying wind and slope orientation respectively. The input theta specifies an angle (given as a compass bearing) at which a user is interested in fire behavior predictions; it is typically some angle off of the final spread rate direction since if for instance theta=RAZ (the final spread azimuth of the fire) then the rate of spread at angle theta (TROS) will be equivalent to ROS.

### Usage

```
fbp(input = NULL, output = "Primary", m = NULL, cores = 1)
```
#### Arguments

input The input data, a data.frame containing fuel types, fire weather component, and slope (see below). Each vector of inputs defines a single FBP System prediction for a single fuel type and set of weather conditions. The data.frame can be used to evaluate the FBP System for a single fuel type and instant in time, or multiple records for a single point (e.g., one weather station, either hourly or daily for instance) or multiple points (multiple weather stations or a gridded surface). All input variables have to be named as listed below, but they are case insensitive, and do not have to be in any particular order. Fuel type is of type character; other arguments are numeric. Missing values in numeric variables could either

 $fbp$  7

be assigned as NA or leave as blank.

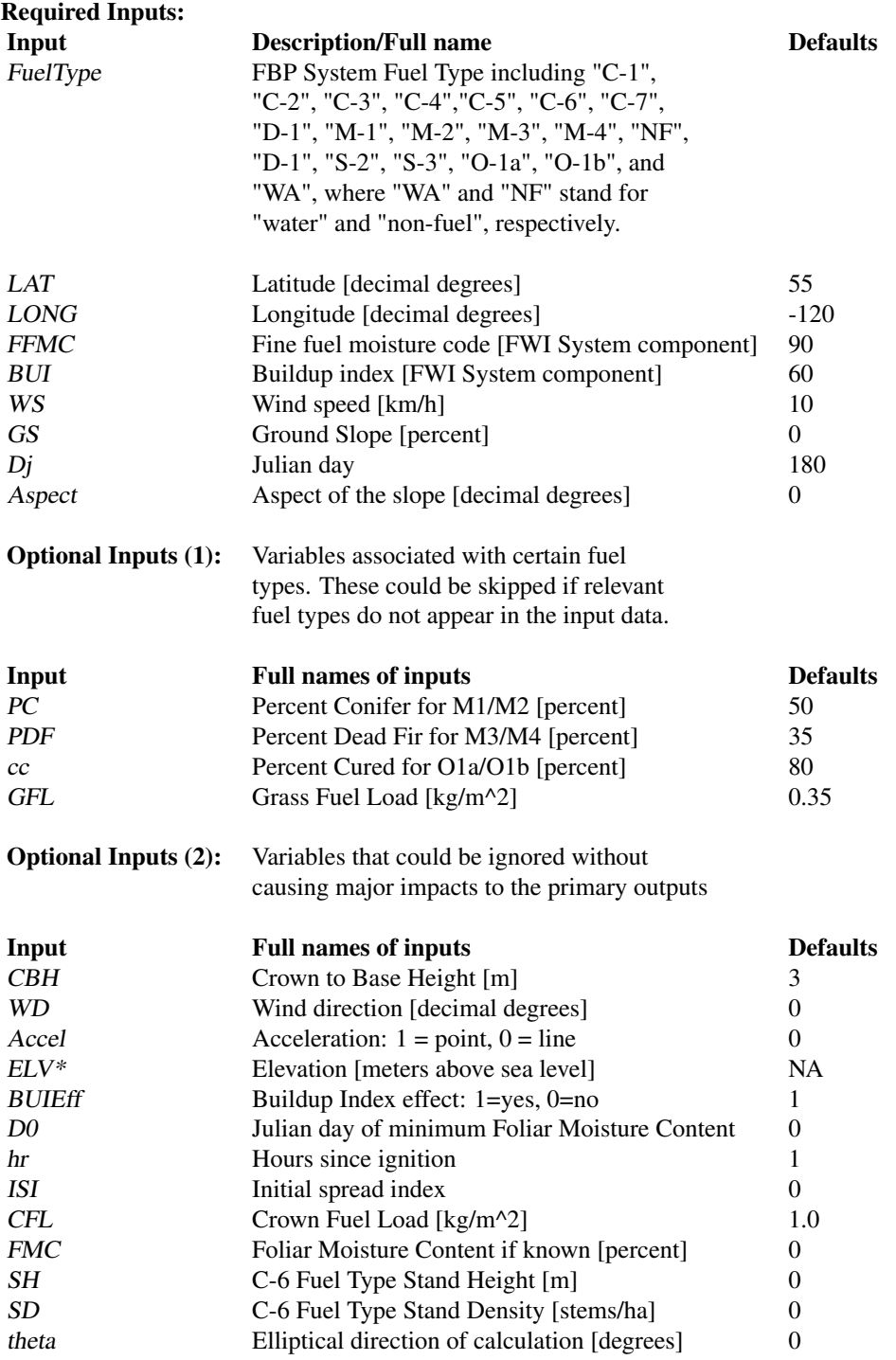

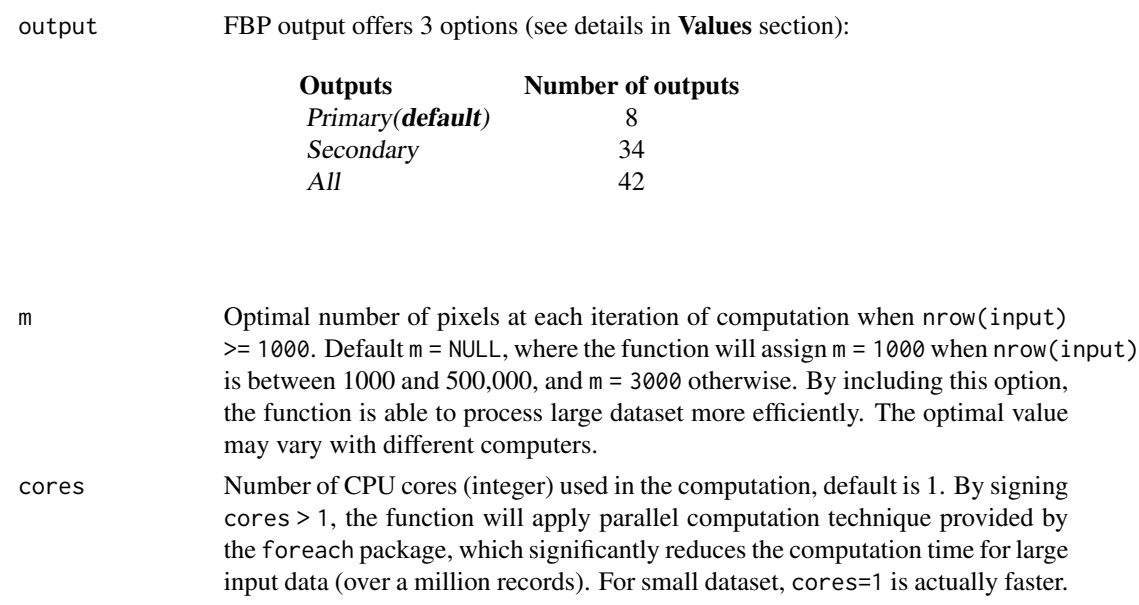

# Value

fbp returns a dataframe with primary, secondary, or all output variables, a combination of the primary and secondary outputs.

Primary FBP output includes the following 8 variables:

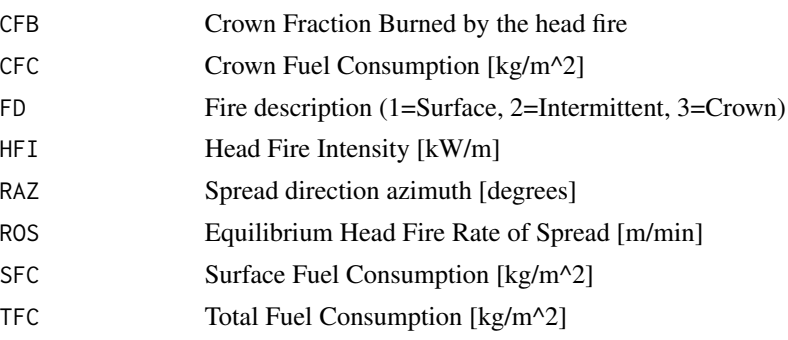

Secondary FBP System outputs include the following 34 raster layers. In order to calculate the reliable secondary outputs, depending on the outputs, optional inputs may have to be provided.

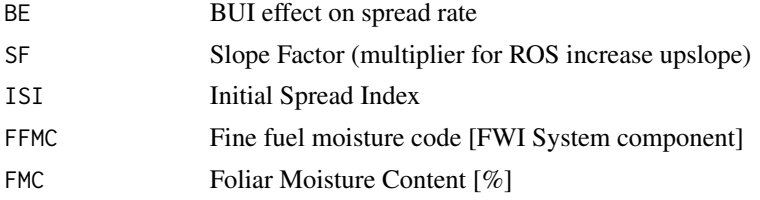

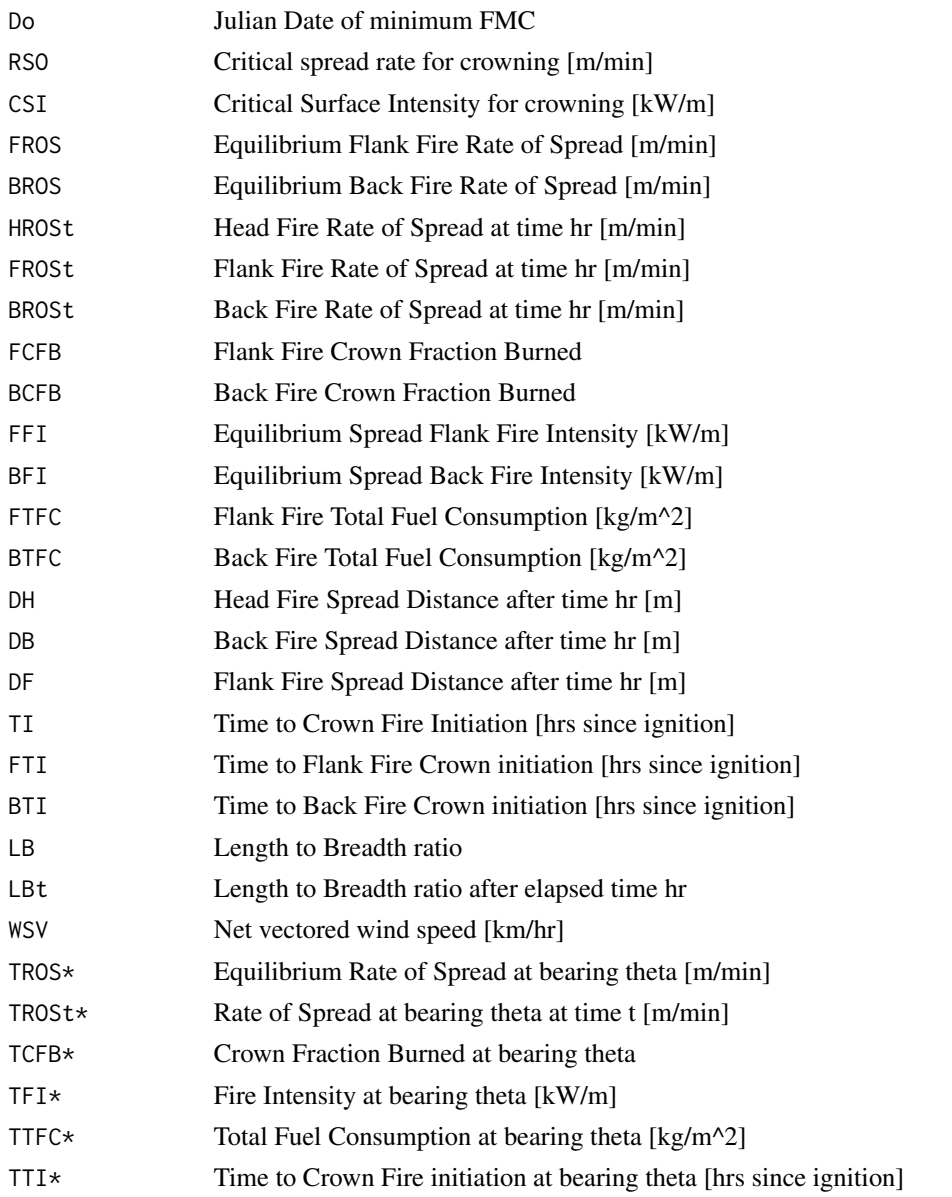

\*These outputs represent fire behaviour at a point on the perimeter of an elliptical fire defined by a user input angle theta. theta represents the bearing of a line running between the fire ignition point and a point on the perimeter of the fire. It is important to note that in this formulation the theta is a bearing and does not represent the angle from the semi-major axis (spread direction) of the ellipse. This formulation is similar but not identical to methods presented in Wotton et al (2009) and Tymstra et al (2009).

#### Author(s)

Xianli Wang, Alan Cantin, Marc-André Parisien, Mike Wotton, Kerry Anderson, and Mike Flannigan

#### <span id="page-10-0"></span>References

1. Hirsch K.G. 1996. Canadian Forest Fire Behavior Prediction (FBP) System: user's guide. Nat. Resour. Can., Can. For. Serv., Northwest Reg., North. For. Cent., Edmonton, Alberta. Spec. Rep. 7. 122p.

2. Forestry Canada Fire Danger Group. 1992. Development and structure of the Canadian Forest Fire Behavior Prediction System. Forestry Canada, Ottawa, Ontario Information Report ST-X-3. 63 p. <https://cfs.nrcan.gc.ca/pubwarehouse/pdfs/10068.pdf>

3. Wotton, B.M., Alexander, M.E., Taylor, S.W. 2009. Updates and revisions to the 1992 Canadian forest fire behavior prediction system. Nat. Resour. Can., Can. For. Serv., Great Lakes For. Cent., Sault Ste. Marie, Ontario, Canada. Information Report GLC-X-10, 45p. [https://publications.](https://publications.gc.ca/collections/collection_2010/nrcan/Fo123-2-10-2009-eng.pdf) [gc.ca/collections/collection\\_2010/nrcan/Fo123-2-10-2009-eng.pdf](https://publications.gc.ca/collections/collection_2010/nrcan/Fo123-2-10-2009-eng.pdf)

4. Tymstra, C., Bryce, R.W., Wotton, B.M., Armitage, O.B. 2009. Development and structure of Prometheus: the Canadian wildland fire growth simulation Model. Nat. Resour. Can., Can. For. Serv., North. For. Cent., Edmonton, AB. Inf. Rep. NOR-X-417. [https://d1ied5g1xfgpx8.](https://d1ied5g1xfgpx8.cloudfront.net/pdfs/31775.pdf) [cloudfront.net/pdfs/31775.pdf](https://d1ied5g1xfgpx8.cloudfront.net/pdfs/31775.pdf)

### See Also

[fwi,](#page-20-1) [fbpRaster](#page-11-1)

#### Examples

# or

```
library(cffdrs)
# The dataset is the standard test data for FPB system
# provided by Wotton et al (2009)
data("test_fbp")
head(test_fbp)
# id FuelType LAT LONG ELV FFMC BUI WS WD GS Dj D0 hr
# 1 1 C-1 55 110 NA 90 130 20.0 0 15 182 NA 0.33333333
# 2 2 C2 50 90 NA 97 119 20.4 0 75 121 NA 0.33333333
# 3 3 C-3 55 110 NA 95 30 50.0 0 0 182 NA 0.08333333
# 4 4 C-4 55 105 200 85 82 0.0 NA 75 182 NA 0.50000000
# 5 5 c5 55 105 NA 88 56 3.4 0 23 152 145 0.50000000
# id PC PDF GFL cc theta Accel Aspect BUIEff CBH CFL ISI
# 1 NA NA NA NA 0 1 270 1 NA NA 0
# 2 NA NA NA NA 0 1 315 1 NA NA 0
# 3 NA NA NA NA 0 1 180 1 NA NA 0
# 4 NA NA NA NA 0 1 315 1 NA NA 0
# 5 NA NA NA NA 0 1 180 1 NA NA 0
# Primary output (default)
fbp(test_fbp)
# or
fbp(test_fbp, output = "Primary")
# or
fbp(test_fbp, "P")
# Secondary output
fbp(test_fbp, "Secondary")
```

```
fbp(test_fbp, "S")
# All output
fbp(test_fbp, "All")
# or
fbp(test_fbp, "A")
# For a single record:
fbp(test_fbp[7, ])
# For a section of the records:
fbp(test_fbp[8:13, ])
# fbp function produces the default values if no data is fed to
# the function:
fbp()
```
<span id="page-11-1"></span>fbpRaster *Raster-based Fire Behavior Prediction System Calculations*

#### Description

fbpRaster calculates the outputs from the Canadian Forest Fire Behavior Prediction (FBP) System (Forestry Canada Fire Danger Group 1992) based on raster format fire weather and fuel moisture conditions (from the Canadian Forest Fire Weather Index (FWI) System (Van Wagner 1987)), fuel type, date, and slope. Fire weather, for the purpose of FBP System calculation, comprises observations of 10 m wind speed and direction at the time of the fire, and two associated outputs from the Fire Weather Index System, the Fine Fuel Moisture Content (FFMC) and Buildup Index (BUI). Raster-based FWI System components can be calculated with the sister function [fwiRaster](#page-24-1).

The Canadian Forest Fire Behavior Prediction (FBP) System (Forestry Canada Fire Danger Group 1992) is a subsystem of the Canadian Forest Fire Danger Rating System, which also includes the Canadian Forest Fire Weather Index (FWI) System. The FBP System provides quantitative estimates of head fire spread rate, fuel consumption, fire intensity, and a basic fire description (e.g., surface, crown) for 16 different important forest and rangeland types across Canada. Using a simple conceptual model of the growth of a point ignition as an ellipse through uniform fuels and under uniform weather conditions, the system gives, as a set of secondary outputs, estimates of flank and back fire behavior and consequently fire area perimeter length and growth rate.

The FBP System evolved since the mid-1970s from a series of regionally developed burning indexes to an interim edition of the nationally develop FBP system issued in 1984. Fire behavior models for spread rate and fuel consumption were derived from a database of over 400 experimental, wild and prescribed fire observations. The FBP System, while providing quantitative predictions of expected fire behavior is intended to supplement the experience and judgment of operational fire managers (Hirsch 1996).

The FBP System was updated with some minor corrections and revisions in 2009 (Wotton et al. 2009) with several additional equations that were initially not included in the system. This fbp function included these updates and corrections to the original equations and provides a complete suite of fire behavior prediction variables. Default values of optional input variables provide a reasonable mid-range setting. Latitude, longitude, elevation, and the date are used to calculate foliar moisture content, using a set of models defined in the FBP System; note that this latitude/longitudebased function is only valid for Canada. If the Foliar Moisture Content (FMC) is specified directly

<span id="page-11-0"></span>

#### fbpRaster 13

as an input, the fbp function will use this value directly rather than calculate it. This is also true of other input variables.

Note that Wind Direction (WD) is the compass direction from which wind is coming. Wind azimuth (not an input) is the direction the wind is blowing to and is 180 degrees from wind direction; in the absence of slope, the wind azimuth is coincident with the direction the head fire will travel (the spread direction azimuth, RAZ). Slope aspect is the main compass direction the slope is facing. Slope azimuth (not an input) is the direction a head fire will spread up slope (in the absence of wind effects) and is 180 degrees from slope aspect (Aspect). Wind direction and slope aspect are the commonly used directional identifiers when specifying wind and slope orientation respectively. The input theta specifies an angle (given as a compass bearing) at which a user is interested in fire behavior predictions; it is typically some angle off of the final spread rate direction since if for instance theta=RAZ (the final spread azimuth of the fire) then the rate of spread at angle theta (TROS) will be equivalent to ROS.

Because raster format data cannot hold characters, we have to code these fuel types in numeric codes. In sequence, the codes are c(1:19). FuelType could also be converted as factor and assigned to the raster layer, the function will still work.

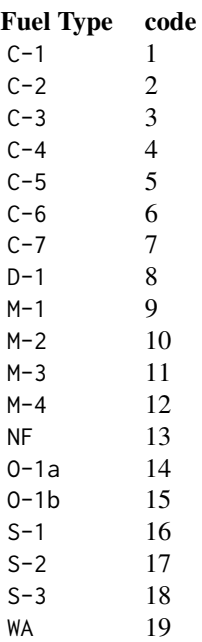

Usage

```
fbpRaster(input, output = "Primary", select = NULL, m = NULL, cores = 1)
```
#### Arguments

input The input data, a RasterStack containing fuel types, fire weather component, and slope layers (see below). Each vector of inputs defines a single FBP System

prediction for a single fuel type and set of weather conditions. The RasterStack can be used to evaluate the FBP System for a single fuel type and instant in time, or multiple records for a single point (e.g., one weather station, either hourly or daily for instance) or multiple points (multiple weather stations or a gridded surface). All input variables have to be named as listed below, but they are case insensitive, and do not have to be in any particular order. Fuel type is of type character; other arguments are numeric. Missing values in numeric variables could either be assigned as NA or leave as blank.

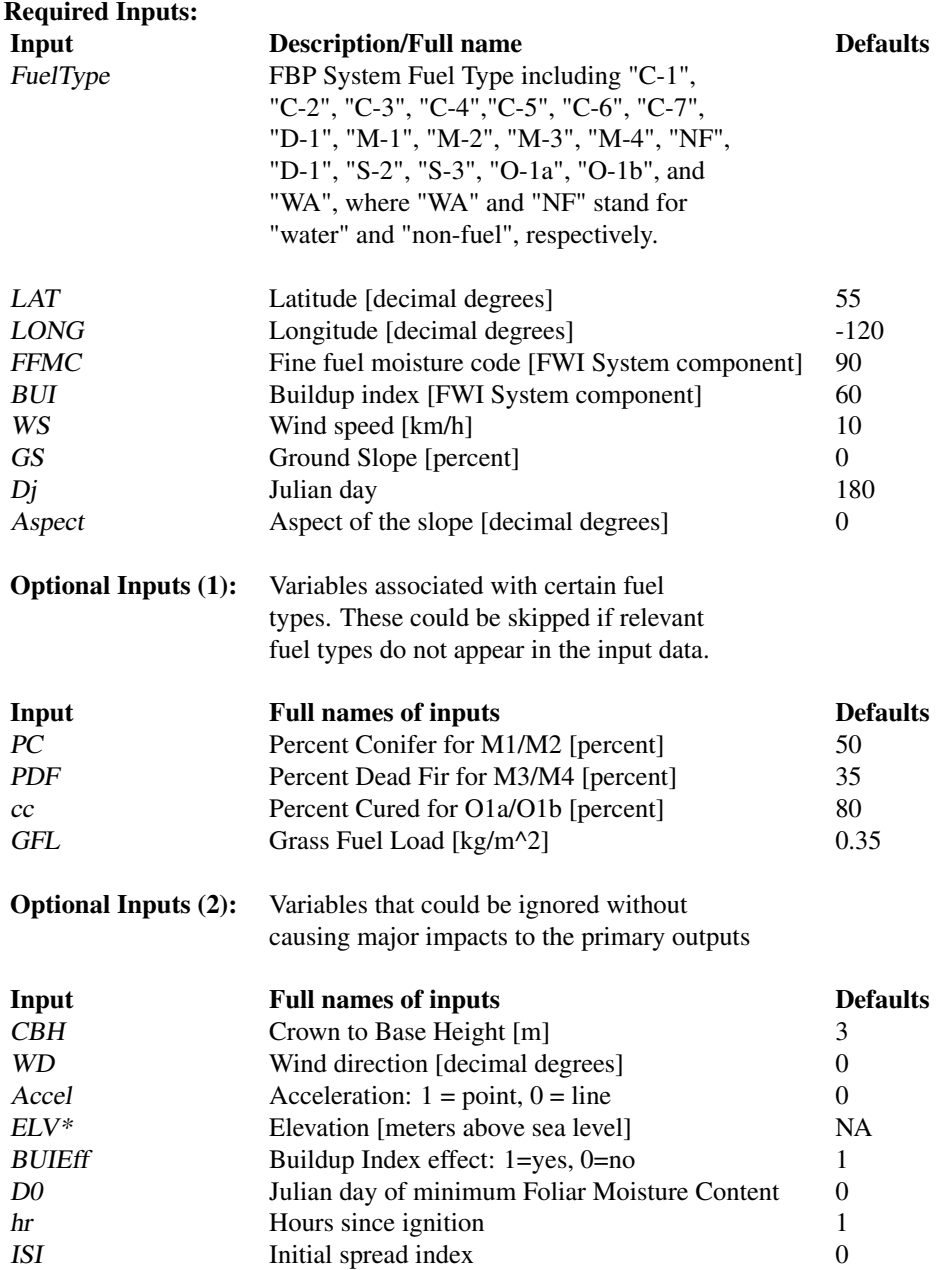

#### fbpRaster 15

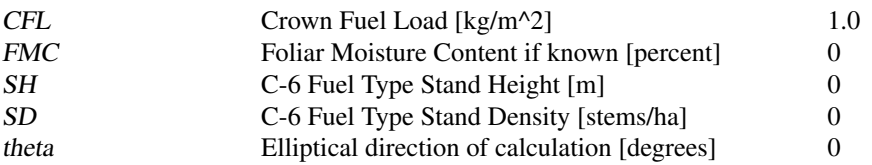

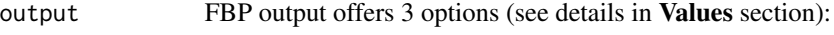

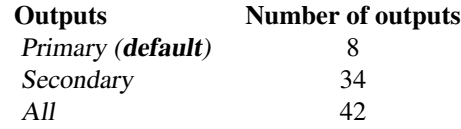

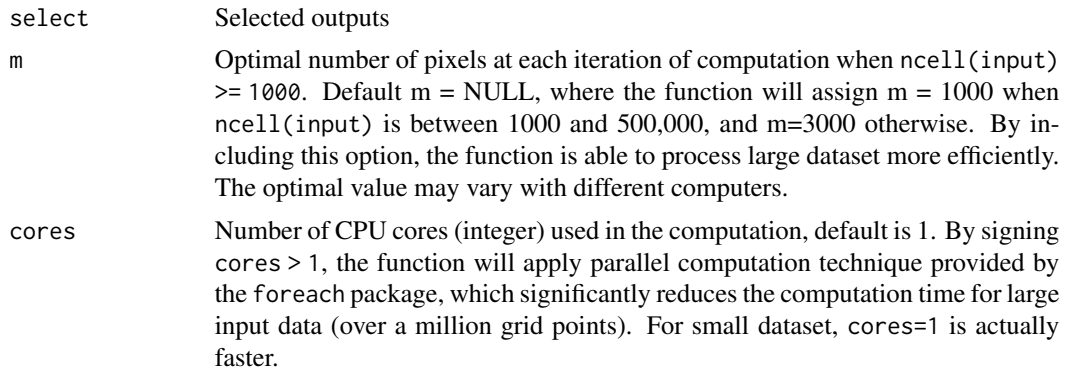

# Value

fbpRaster returns a RasterStack with primary, secondary, or all output variables, a combination of the primary and secondary outputs. Primary FBP output includes the following 8 raster layers:

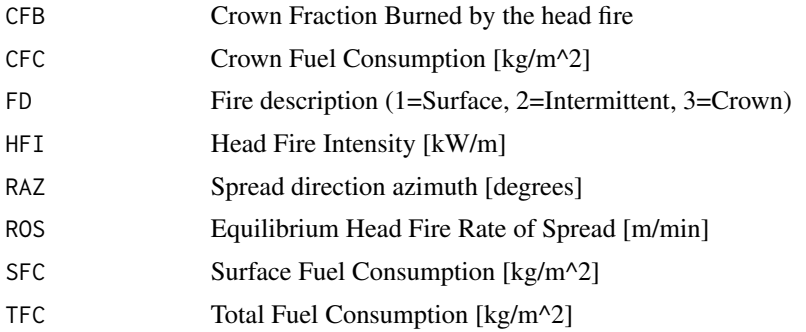

Secondary FBP System outputs include the following 34 raster layers. In order to calculate the reliable secondary outputs, depending on the outputs, optional inputs may have to be provided.

BUI effect on spread rate

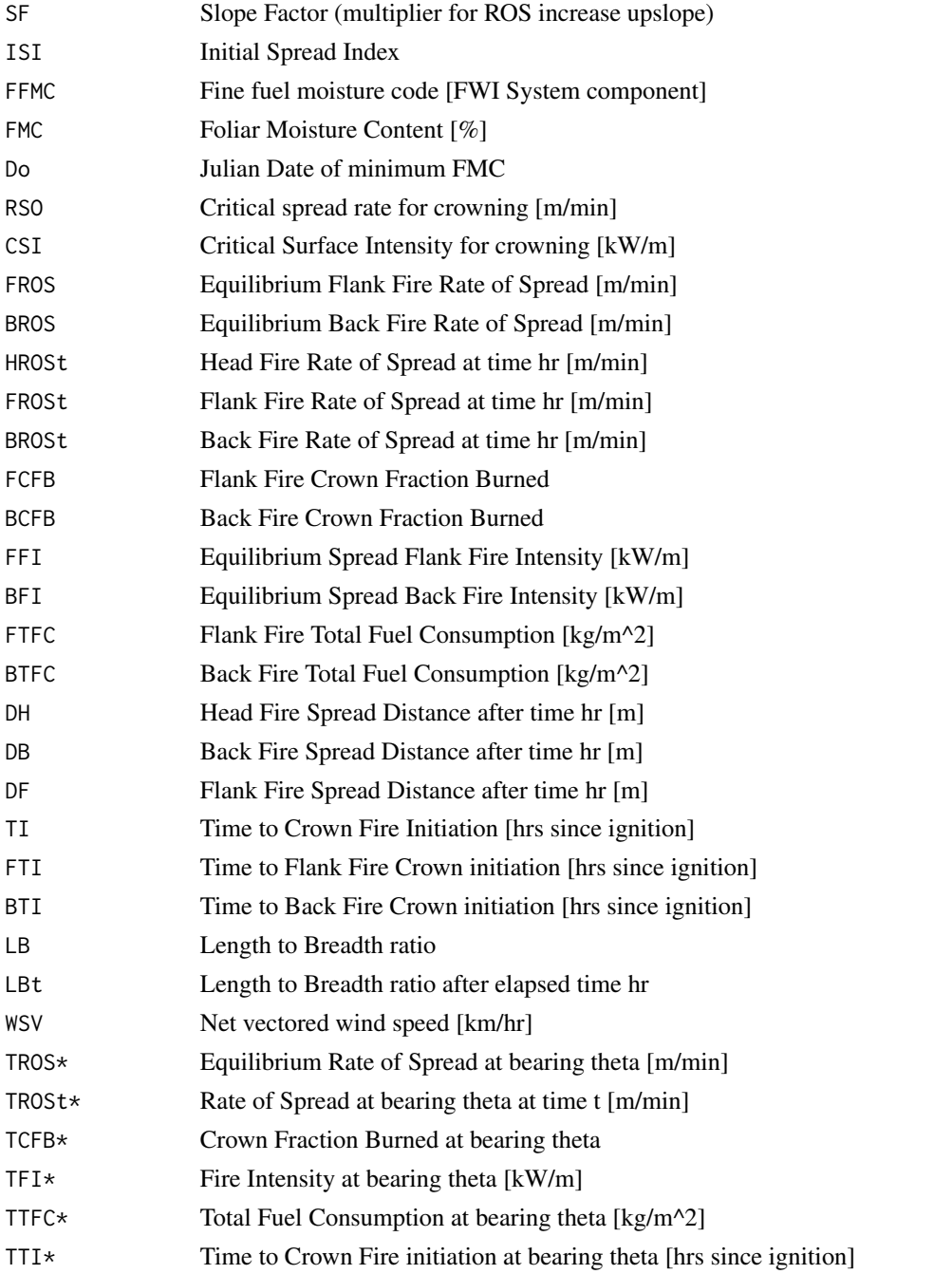

\*These outputs represent fire behaviour at a point on the perimeter of an elliptical fire defined by a user input angle theta. theta represents the bearing of a line running between the fire ignition point and a point on the perimeter of the fire. It is important to note that in this formulation the theta is a bearing and does not represent the angle from the semi-major axis (spread direction) of the ellipse. This formulation is similar but not identical to methods presented in Wotton et al (2009) and Tymstra et al (2009).

#### <span id="page-16-0"></span>fbpRaster 17

#### Author(s)

Xianli Wang, Alan Cantin, Marc-André Parisien, Mike Wotton, Kerry Anderson, and Mike Flannigan

#### References

1. Hirsch K.G. 1996. Canadian Forest Fire Behavior Prediction (FBP) System: user's guide. Nat. Resour. Can., Can. For. Serv., Northwest Reg., North. For. Cent., Edmonton, Alberta. Spec. Rep. 7. 122p.

2. Forestry Canada Fire Danger Group. 1992. Development and structure of the Canadian Forest Fire Behavior Prediction System. Forestry Canada, Ottawa, Ontario Information Report ST-X-3. 63 p. <https://cfs.nrcan.gc.ca/pubwarehouse/pdfs/10068.pdf>

3. Wotton, B.M., Alexander, M.E., Taylor, S.W. 2009. Updates and revisions to the 1992 Canadian forest fire behavior prediction system. Nat. Resour. Can., Can. For. Serv., Great Lakes For. Cent., Sault Ste. Marie, Ontario, Canada. Information Report GLC-X-10, 45p. [https://publications.](https://publications.gc.ca/collections/collection_2010/nrcan/Fo123-2-10-2009-eng.pdf) [gc.ca/collections/collection\\_2010/nrcan/Fo123-2-10-2009-eng.pdf](https://publications.gc.ca/collections/collection_2010/nrcan/Fo123-2-10-2009-eng.pdf)

4. Tymstra, C., Bryce, R.W., Wotton, B.M., Armitage, O.B. 2009. Development and structure of Prometheus: the Canadian wildland fire growth simulation Model. Nat. Resour. Can., Can. For. Serv., North. For. Cent., Edmonton, AB. Inf. Rep. NOR-X-417. [https://d1ied5g1xfgpx8.](https://d1ied5g1xfgpx8.cloudfront.net/pdfs/31775.pdf) [cloudfront.net/pdfs/31775.pdf](https://d1ied5g1xfgpx8.cloudfront.net/pdfs/31775.pdf)

#### See Also

[fbp,](#page-5-1) [fwiRaster,](#page-24-1) [hffmcRaster](#page-37-1)

# Examples

```
# The dataset is the standard test data for FBP system
# provided by Wotton et al (2009), and randomly assigned
# to a stack of raster layers
test_fbpRaster <- rast(
 system.file("extdata", "test_fbpRaster.tif", package = "cffdrs")
)
input <- test_fbpRaster
# Stack doesn't hold the raster layer names, we have to assign
# them:
names(input) <- c(
 "FuelType", "LAT", "LONG", "ELV", "FFMC", "BUI", "WS", "WD", "GS",
 "Dj", "D0", "hr", "PC", "PDF", "GFL", "cc", "theta", "Accel", "Aspect",
  "BUIEff", "CBH", "CFL", "ISI"
\lambda# Primary outputs:
system.time(foo <- fbpRaster(input = input))
# Using the "select" option:
system.time(foo <- fbpRaster(input = input, select = c("HFI", "TFC", "ROS")))
# Secondary outputs:
system.time(foo <- fbpRaster(input = input, output = "S"))
# All outputs:
system.time(foo <- fbpRaster(input = input, output = "A"))
```

```
### Additional, longer running examples ###
# Keep only the required input layers, the other layers would be
# assigned with default values:
# keep only the required inputs:
dat0 <- input[[c(
  "FuelType", "LAT", "LONG", "FFMC", "BUI", "WS", "GS", "Dj", "Aspect"
)]]
system.time(foo <- fbpRaster(input = dat0, output = "A"))
```
<span id="page-17-1"></span>fire\_season *Fire Season Start and End*

#### Description

[fire\\_season](#page-17-1) calculates the start and end fire season dates for a given weather station. The current method used in the function is based on three consecutive daily maximum temperature thresholds (Wotton and Flannigan 1993, Lawson and Armitage 2008). This function process input from a single weather station.

An important aspect to consider when calculating Fire Weather Index (FWI) System variables is a definition of the fire season start and end dates (Lawson and Armitage 2008). If a user starts calculations on a fire season too late in the year, the FWI System variables may take too long to reach equilibrium, thus throwing off the resulting indices. This function presents two method of calculating these start and end dates, adapted from Wotton and Flannigan (1993), and Lawson and Armitage (2008). The approach taken in this function starts the fire season after three days of maximum temperature greater than 12 degrees Celsius. The end of the fire season is determined after three consecutive days of maximum temperature less than 5 degrees Celsius. The two temperature thresholds can be adjusted as parameters in the function call. In regions where temperature thresholds will not end a fire season, it is possible for the fire season to span multiple years, in this case setting the multi.year parameter to TRUE will allow these calculations to proceed.

This fire season length definition can also feed in to the overwinter DC calculations [\(overwin](#page-42-1)ter drought code). View the cffdrs package help files for an example of using the fire\_season, [overwinter\\_drought\\_code,](#page-42-1) and [fwi](#page-20-1) functions in conjunction.

#### Usage

```
fire_season(
  input,
  fs.start = 12,
 fs.end = 5,
 method = "WF93".consistent.snow = FALSE,
  multi.year = FALSE
)
```
# <span id="page-18-0"></span>fire\_season 19

#### Arguments

input A data.frame containing input variables of including the date/time and daily maximum temperature. Variable names have to be the same as in the following list, but they are case insensitive. The order in which the input variables are entered is not important either.

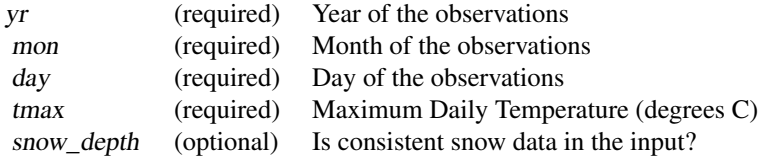

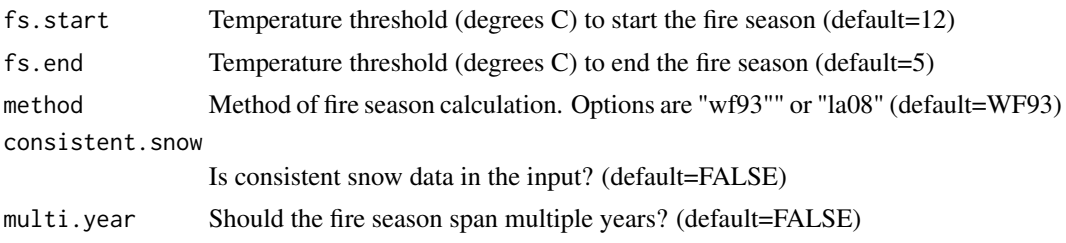

# Value

[fire\\_season](#page-17-1) returns a data frame of season and start and end dates. Columns in data frame are described below.

Primary FBP output includes the following 8 variables:

.

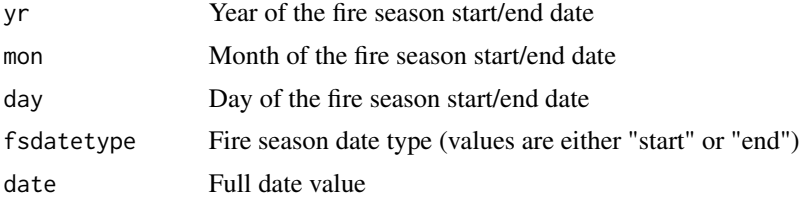

#### Author(s)

Alan Cantin, Xianli Wang, Mike Wotton, and Mike Flannigan

### References

Wotton, B.M. and Flannigan, M.D. (1993). Length of the fire season in a changing climate. Forestry Chronicle, 69, 187-192.

[https://www.ualberta.ca/~flanniga/publications/1993\\_Wotton\\_Flannigan.pdf](https://www.ualberta.ca/~flanniga/publications/1993_Wotton_Flannigan.pdf)

Lawson, B.D. and O.B. Armitage. 2008. Weather guide for the Canadian Forest Fire Danger Rating System. Nat. Resour. Can., Can. For. Serv., North. For. Cent., Edmonton, AB [https:](https://cfs.nrcan.gc.ca/pubwarehouse/pdfs/29152.pdf) [//cfs.nrcan.gc.ca/pubwarehouse/pdfs/29152.pdf](https://cfs.nrcan.gc.ca/pubwarehouse/pdfs/29152.pdf)

# <span id="page-19-0"></span>See Also

[fwi,](#page-20-1) [overwinter\\_drought\\_code](#page-42-1)

# Examples

```
library(cffdrs)
# The standard test data:
data("test_wDC")
print(head(test_wDC))
## Sort the data:
input <- with(test_wDC, test_wDC[order(id, yr, mon, day), ])
# Using the default fire season start and end temperature
# thresholds:
a_f s \leftarrow fire\_season(input[input$id == 1, ])# Check the result:
a_fs
# yr mon day fsdatetype
# 1 1999 5 4 start
# 2 1999 5 12 end
# 3 1999 5 18
# 4 1999 5 25 end
# 5 1999 5 30 start
# 6 1999 10 6 end
# 7 2000 6 27 start
# 8 2000 10 7 end
# In the resulting data frame, the fire season starts
# and ends multiple times in the first year. It is up to the user for how
# to interpret this.
# modified fire season start and end temperature thresholds
a_f \leq fire_season(input[input$id == 1, ], fs.start = 10, fs.end = 3)
a_fs
# yr mon day fsdatetype
# 1 1999 5 2 start
# 2 1999 10 20 end
# 3 2000 6 16 start
# 4 2000 10 7 end
# select another id value, specify method explicitly
b_f s \leftarrow fire\_season(input[input$id == 2, ], method = "WF93")# print the calculated fire_season
b_fs
# yr mon day fsdatetype
# 1 1980 4 21 start
# 2 1980 9 19 end
# 3 1980 10 6 start
# 4 1980 10 16
# 5 1981 5 21 start
```
<span id="page-20-0"></span># 6 1981 10 13 end

<span id="page-20-1"></span>

# fwi *Fire Weather Index System*

#### **Description**

fwi is used to calculate the outputs of the Canadian Forest Fire Weather Index (FWI) System for one day or one fire season based on noon local standard time (LST) weather observations of temperature, relative humidity, wind speed, and 24-hour rainfall, as well as the previous day's fuel moisture conditions. This function could be used for either one weather station or for multiple weather stations.

The Canadian Forest Fire Weather Index (FWI) System is a major subsystem of the Canadian Forest Fire Danger Rating System, which also includes Canadian Forest Fire Behavior Prediction (FBP) System. The modern FWI System was first issued in 1970 and is the result of work by numerous researchers from across Canada. It evolved from field research which began in the 1930's and regional fire hazard and fire danger tables developed from that early research.

The modern System (Van Wagner 1987) provides six output indices which represent fuel moisture and potential fire behavior in a standard pine forest fuel type. Inputs are a daily noon observation of fire weather, which consists of screen-level air temperature and relative humidity, 10 meter open wind speed and 24 accumulated precipitation.

The first three outputs of the system (the Fire Fuel Moisture Code (ffmc), the Duff Moisture Code (dmc), and the Drought Code (dc)) track moisture in different layers of the fuel making up the forest floor. Their calculation relies on the daily fire weather observation and also, importantly, the moisture code value from the previous day as they are in essence bookkeeping systems tracking the amount of moisture (water) in to and out of the layer. It is therefore important that when calculating FWI System outputs over an entire fire season, an uninterrupted daily weather stream is provided; one day is the assumed time step in the models and thus missing data must be filled in.

The next three outputs of the System are relative (unitless) indicators of aspects of fire behavior potential: spread rate (the Initial Spread Index, isi), fuel consumption (the Build-up Index, bui) and fire intensity per unit length of fire front (the Fire Weather Index, fwi). This final index, the fwi, is the component of the System used to establish the daily fire danger level for a region and communicated to the public. This final index can be transformed to the Daily Severity Rating (dsr) to provide a more reasonably-scaled estimate of fire control difficulty.

Both the Duff Moisture Code (dmc) and Drought Code (dc) are influenced by day length (see Van Wagner 1987). Day length adjustments for different ranges in latitude can be used (as described in Lawson and Armitage 2008 (<https://cfs.nrcan.gc.ca/pubwarehouse/pdfs/29152.pdf>)) and are included in this R function; latitude must be positive in the northern hemisphere and negative in the southern hemisphere.

The default initial (i.e., "start-up") fuel moisture code values (FFMC=85, DMC=6, DC=15) provide a reasonable set of conditions for most springtime conditions in Canada, the Northern U.S., and Alaska. They are not suitable for particularly dry winters and are presumably not appropriate for different parts of the world.

# Usage

```
fwi(
  input,
  init = data. frame(ffmc = 85, dmc = 6, dc = 15, lat = 55),
 batch = TRUE,out = "all",lat.adjust = TRUE,
  uppercase = TRUE
)
```
# **Arguments**

input A dataframe containing input variables of daily weather observations taken at noon LST. Variable names have to be the same as in the following list, but they are case insensitive. The order in which the input variables are entered is not important.

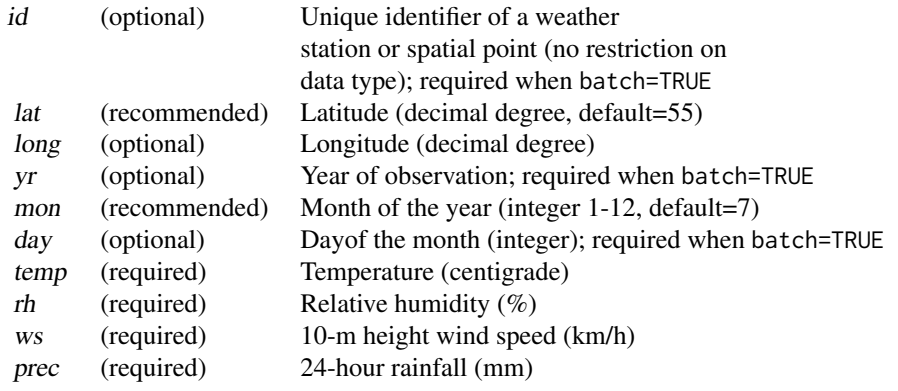

init A data.frame or vector contains either the initial values for FFMC, DMC, and DC or the same variables that were calculated for the previous day and will be used for the current day's calculation. The function also accepts a vector if the initial or previous day FWI values is for only one weather station (a warning message comes up if a single set of initial values is used for multiple weather stations). Defaults are the standard initial values for FFMC, DMC, and DC defined as the following:

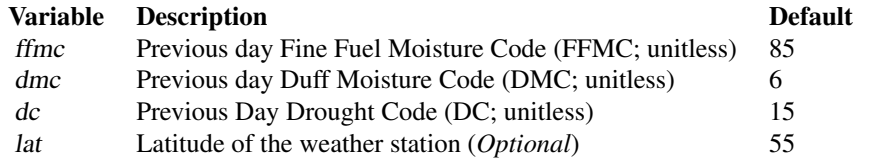

# batch Whether the computation is iterative or single step, default is TRUE. When batch=TRUE, the function will calculate daily FWI System outputs for one weather

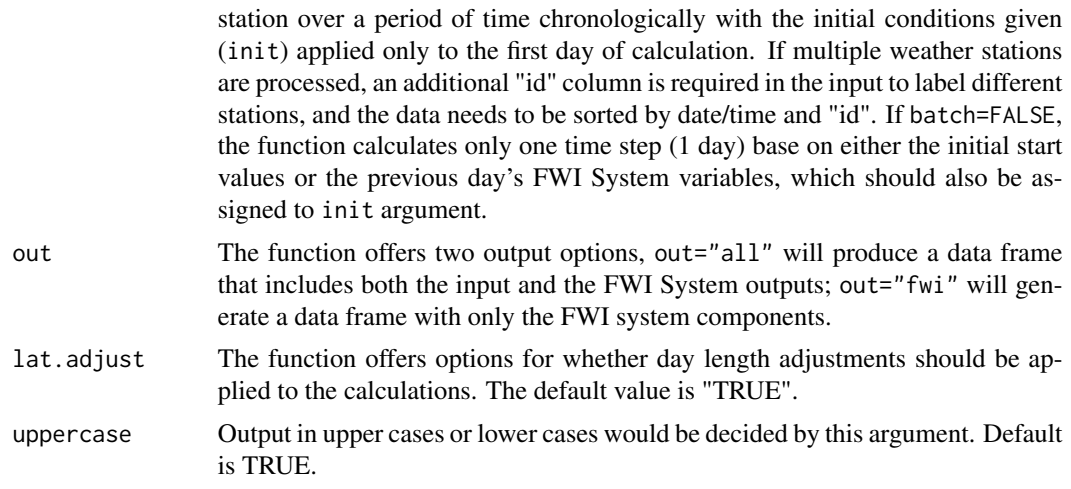

#### Value

fwi returns a dataframe which includes both the input and the FWI System variables as described below:

Input Variables

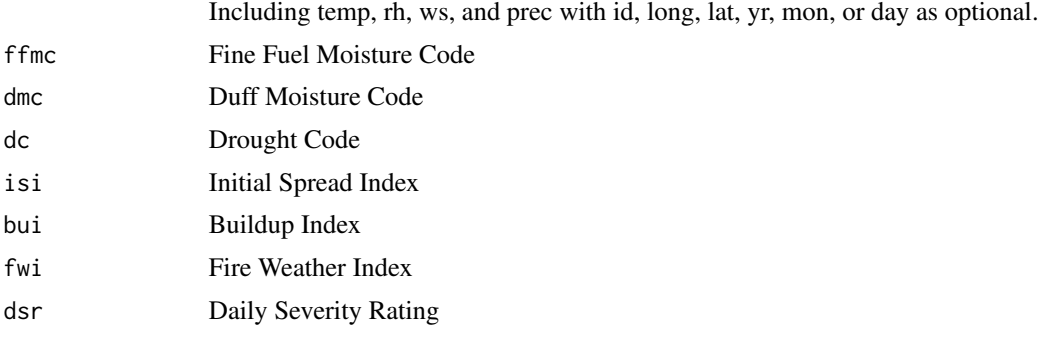

# Author(s)

Xianli Wang, Alan Cantin, Marc-André Parisien, Mike Wotton, Kerry Anderson, and Mike Flannigan

# References

1. Van Wagner, C.E. and T.L. Pickett. 1985. Equations and FORTRAN program for the Canadian Forest Fire Weather Index System. Can. For. Serv., Ottawa, Ont. For. Tech. Rep. 33. 18 p. <https://cfs.nrcan.gc.ca/pubwarehouse/pdfs/19973.pdf>

2. Van Wagner, C.E. 1987. Development and structure of the Canadian forest fire weather index system. Forest Technology Report 35. (Canadian Forestry Service: Ottawa). [https://cfs.nrcan.](https://cfs.nrcan.gc.ca/pubwarehouse/pdfs/19927.pdf) [gc.ca/pubwarehouse/pdfs/19927.pdf](https://cfs.nrcan.gc.ca/pubwarehouse/pdfs/19927.pdf)

3. Lawson, B.D. and O.B. Armitage. 2008. Weather guide for the Canadian Forest Fire Danger Rating System. Nat. Resour. Can., Can. For. Serv., North. For. Cent., Edmonton, AB. [https:](https://cfs.nrcan.gc.ca/pubwarehouse/pdfs/29152.pdf) [//cfs.nrcan.gc.ca/pubwarehouse/pdfs/29152.pdf](https://cfs.nrcan.gc.ca/pubwarehouse/pdfs/29152.pdf)

<span id="page-23-0"></span>[fbp](#page-5-1), [fwiRaster](#page-24-1), [gfmc](#page-27-1), [hffmc](#page-33-1), [hffmcRaster](#page-37-1), [sdmc](#page-46-1), [overwinter\\_drought\\_code](#page-42-1), [fire\\_season](#page-17-1)

#### Examples

```
library(cffdrs)
# The test data is a standard test
# dataset for FWI system (Van Wagner and Pickett 1985)
data("test_fwi")
# Show the data, which is already sorted by time:
head(test_fwi)
# long lat yr mon day temp rh ws prec
# -100 40 1985 4 13 17 42 25 0
# -100 40 1985 4 14 20 21 25 2.4
# -100 40 1985 4 15 8.5 40 17 0
# -100 40 1985 4 16 6.5 25 6 0
# -100 40 1985 4 17 13 34 24 0
## (1) FWI System variables for a single weather station:
# Using the default initial values and batch argument,
# the function calculate FWI variables chronically:
fwi.out1 <- fwi(test_fwi)
# Using a different set of initial values:
fwi.out2 \leq fwi(
 test_fwi,
  init = data.frame(ffmc = 80, dmc = 10, dc = 16, lat = 50)
\lambda# This could also be done as the following:
fwi.out2 <- fwi(test_fwi, init = data.frame(80, 10, 6, 50))
# Or:
fwi.out2 <- fwi(test_fwi, init = c(80, 10, 6, 50))# Latitude could be ignored, and the default value (55) will
# be used:
fwi.out2 <- fwi(test_fwi, init = data.frame(80, 10, 6))
## (2) FWI for one or multiple stations in a single day:
# Change batch argument to FALSE, fwi calculates FWI
# components based on previous day's fwi outputs:
fwi.out3 <- fwi(test_fwi, init = fwi.out1, batch = FALSE)
# Using a suite of initials, assuming variables from fwi.out1
# are the initial values for different records.
init_suite <- fwi.out1[, c("FFMC", "DMC", "DC", "LAT")]
# Calculating FWI variables for one day but with multiple
# stations. Because the calculations is for one time step,
# batch=FALSE:
fwi.out4 <- fwi(test_fwi, init = init_suite, batch = FALSE)
## (3) FWI for multiple weather stations over a period of time:
# Assuming there are 4 weather stations in the test dataset, and they are
# ordered by day:
```
#### <span id="page-24-0"></span>fwiRaster 25

```
test_fwi\day <- rep(1:(nrow(test_fwi) / 4), each = 4)
test_fwi$id <- rep(1:4, length(unique(test_fwi$day)))
# Running the function with the same default initial inputs, will receive a
# warning message, but that is fine:
fwi(test_fwi)
## (4) Daylength adjustment:
# Change latitude values where the monthly daylength adjustments
# are different from the standard ones
test_fwi$lat <- 22
# With daylength adjustment
fwi(test_fwi)[1:3, ]
# Without daylength adjustment
fwi(test_fwi, lat.adjust = FALSE)[1:3, ]
```
<span id="page-24-1"></span>fwiRaster *Raster-based Fire Weather Index System*

#### Description

fwiRaster is used to calculate the outputs of the Canadian Forest Fire Weather Index (FWI) System for one day based on noon local standard time (LST) weather observations of temperature, relative humidity, wind speed, and 24-hour rainfall, as well as the previous day's fuel moisture conditions. This function takes rasterized input and generates raster maps as outputs.

The Canadian Forest Fire Weather Index (FWI) System is a major subsystem of the Canadian Forest Fire Danger Rating System, which also includes Canadian Forest Fire Behavior Prediction (FBP) System. The modern FWI System was first issued in 1970 and is the result of work by numerous researchers from across Canada. It evolved from field research which began in the 1930's and regional fire hazard and fire danger tables developed from that early research.

The modern System (Van Wagner 1987) provides six output indices which represent fuel moisture and potential fire behavior in a standard pine forest fuel type. Inputs are a daily noon observation of fire weather, which consists of screen-level air temperature and relative humidity, 10 meter open wind speed and 24 accumulated precipitation.

The first three outputs of the system (the Fire Fuel Moisture Code, the Duff Moisture Code, and the Drought Code) track moisture in different layers of the fuel making up the forest floor. Their calculation relies on the daily fire weather observation and also, importantly, the code value from the previous day as they are in essence bookkeeping systems tracking the amount of moisture (water) in to and out of the layer. It is therefore important that when calculating FWI System outputs over an entire fire season, an uninterrupted daily weather stream is provided; one day is the assumed time step in the models and thus missing data must be filled in.

The next three outputs of the System are relative (unitless) indicators of aspects of fire behavior potential: spread rate (the Initial Spread Index), fuel consumption (the Build-up Index) and fire intensity per unit length of fire front (the Fire Weather Index). This final index, the fwi, is the component of the System used to establish the daily fire danger level for a region and communicated to the public. This final index can be transformed to the Daily Severity Rating (dsr) to provide a more reasonably-scaled estimate of fire control difficulty.

Both the Duff Moisture Code (dmc) and Drought Code (dc) are influenced by day length (see Van Wagner, 1987). Day length adjustments for different ranges in latitude can be used (as described in Lawson and Armitage 2008 (<https://cfs.nrcan.gc.ca/pubwarehouse/pdfs/29152.pdf>)) and are included in this R function; latitude must be positive in the northern hemisphere and negative in the southern hemisphere.

The default initial (i.e., "start-up") fuel moisture code values (FFMC=85, DMC=6, DC=15) provide a reasonable set of conditions for most springtime conditions in Canada, the Northern U.S., and Alaska. They are not suitable for particularly dry winters and are presumably not appropriate for different parts of the world.

# Usage

```
fwiRaster(
  input,
  init = c(ffmc = 85, dmc = 6, dc = 15),mon = 7,
 out = "all",lat.adjust = TRUE,
  uppercase = TRUE
)
```
# Arguments

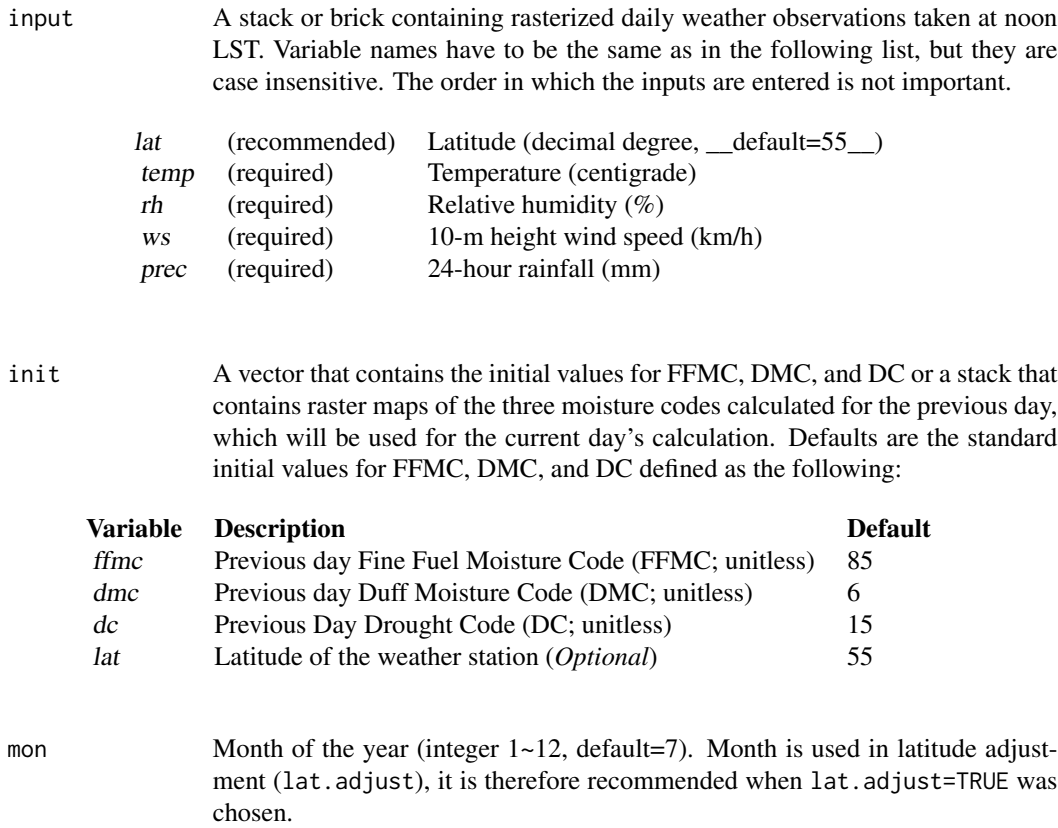

#### <span id="page-26-0"></span>fwiRaster 27

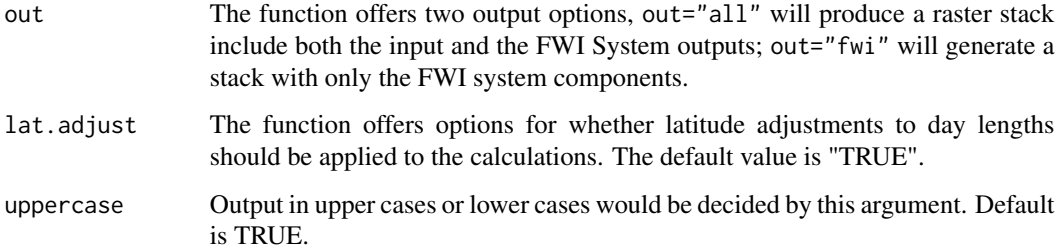

# Value

By default, fwi returns a raster stack which includes both the input and the FWI System variables, as describe below:

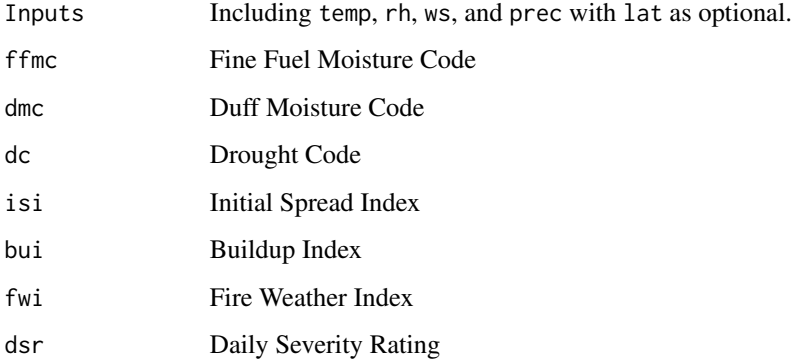

# Author(s)

Xianli Wang, Alan Cantin, Marc-André Parisien, Mike Wotton, Kerry Anderson, and Mike Flannigan

# References

1. Van Wagner, C.E. and T.L. Pickett. 1985. Equations and FORTRAN program for the Canadian Forest Fire Weather Index System. Can. For. Serv., Ottawa, Ont. For. Tech. Rep. 33. 18 p. <https://cfs.nrcan.gc.ca/pubwarehouse/pdfs/19973.pdf>

2. Van Wagner, C.E. 1987. Development and structure of the Canadian forest fire weather index system. Forest Technology Report 35. (Canadian Forestry Service: Ottawa). [https://cfs.nrcan.](https://cfs.nrcan.gc.ca/pubwarehouse/pdfs/19927.pdf) [gc.ca/pubwarehouse/pdfs/19927.pdf](https://cfs.nrcan.gc.ca/pubwarehouse/pdfs/19927.pdf)

3. Lawson, B.D. and O.B. Armitage. 2008. Weather guide for the Canadian Forest Fire Danger Rating System. Nat. Resour. Can., Can. For. Serv., North. For. Cent., Edmonton, AB. [https:](https://cfs.nrcan.gc.ca/pubwarehouse/pdfs/29152.pdf) [//cfs.nrcan.gc.ca/pubwarehouse/pdfs/29152.pdf](https://cfs.nrcan.gc.ca/pubwarehouse/pdfs/29152.pdf)

# See Also

[fbp](#page-5-1), [fbpRaster](#page-11-1), [fwi](#page-20-1), [hffmc](#page-33-1), [hffmcRaster](#page-37-1)

# Examples

```
library(cffdrs)
require(terra)
# The test data is a stack with four input variables including
# daily noon temp, rh, ws, and prec (we recommend tif format):
day01src <- rast(
 system.file("extdata", "test_rast_day01.tif", package = "cffdrs")
\lambdaday01 <- crop(day01src, c(250, 255, 47, 51))
# assign variable names:
names(day01) <- c("temp", "rh", "ws", "prec")
# (1) use the initial values
foo <- fwiRaster(day01)
plot(foo)
### Additional, longer running examples ###
# (2) use initial values with larger raster
day01 <- day01src
names(day01) <- c("temp", "rh", "ws", "prec")
foo <- fwiRaster(day01)
plot(foo)
```
<span id="page-27-1"></span>

gfmc *Grass Fuel Moisture Code*

#### Description

gfmc calculates both the moisture content of the surface of a fully cured matted grass layer and also an equivalent Grass Fuel Moisture Code (gfmc) (Wotton, 2009) to create a parallel with the hourly ffmc (see the [fwi](#page-20-1) and [hffmc](#page-33-1)functions). The calculation is based on hourly (or sub-hourly) weather observations of temperature, relative humidity, wind speed, rainfall, and solar radiation. The user must also estimate an initial value of the gfmc for the layer. This function could be used for either one weather station or multiple weather stations.

The Canadian Forest Fire Danger Rating System (CFFDRS) is used throughout Canada, and in a number of countries throughout the world, for estimating fire potential in wildland fuels. This new Grass Fuel Moisture Code (GFMC) is an addition (Wotton 2009) to the CFFDRS and retains the structure of that System's hourly Fine Fuel Moisture Code (HFFMC) (Van Wagner 1977). It tracks moisture content in the top 5 cm of a fully-cured and fully-matted layer of grass and thus is representative of typical after winter conditions in areas that receive snowfall. This new moisture calculation method outputs both the actual moisture content of the layer and also the transformed moisture Code value using the FFMC's FF-scale. In the CFFDRS the moisture codes are in fact relatively simple transformations of actual moisture content such that decreasing moisture content (increasing dryness) is indicated by an increasing Code value. This moisture calculation uses the same input weather observations as the hourly FFMC, but also requires an estimate of solar radiation incident on the fuel.

<span id="page-27-0"></span>

 $g$ fmc 29

# Usage

```
gfmc(
  input,
  GFMCold = 85,
  batch = TRUE,time.step = 1,
  roFL = 0.3,
  out = "GFMCandMC"
)
```
#### Arguments

input A dataframe containing input variables of daily noon weather observations. Variable names have to be the same as in the following list, but they are case insensitive. The order in which the input variables are entered is not important.

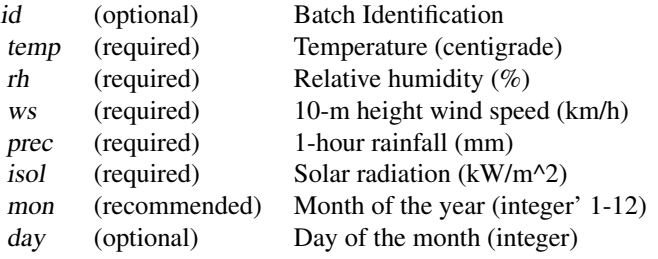

GFMCold Previous value of GFMC (i.e. value calculated at the previous time step)[default is 85 (which corresponds to a moisture content of about 16%)]. On the first calculation this is the estimate of the GFMC value at the start of the time step. The GFMCold argument can accept a single initial value for multiple weather stations, and also accept a vector of initial values for multiple weather stations. NOTE: this input represents the CODE value, not a direct moisture content value. The CODE values in the Canadian FWI System increase within decreasing moisture content. To roughly convert a moisture content value to a CODE value on the FF-scale (used in the FWI Systems FFMC) use GFMCold =101-gmc (where gmc is moisture content in  $\%$ )

batch Whether the computation is iterative or single step, default is TRUE. When batch=TRUE, the function will calculate hourly or sub-hourly GFMC for one weather station over a period of time iteratively. If multiple weather stations are processed, an additional "id" column is required in the input to label different stations, and the data needs to be sorted by time sequence and "id". If batch=FALSE, the function calculates only one time step (1 hour) base on either the previous hourly GFMC or the initial start value.

time.step Time step (hour) [default 1 hour] roFL The nominal fuel load of the fine fuel layer, default is  $0.3 \text{ kg/m}^2$ out Output format, default is "GFMCandMC", which contains both GFMC and moisture content (MC) in a data.frame format. Other choices include: "GFMC", "MC", and "ALL", which include both the input and GFMC and MC.

#### <span id="page-29-0"></span>Value

gfmc returns GFMC and moisture content (MC) values collectively (default) or separately.

#### Author(s)

Xianli Wang, Mike Wotton, Alan Cantin, and Mike Flannigan

#### References

Wotton, B.M. 2009. A grass moisture model for the Canadian Forest Fire Danger Rating System. In: Proceedings 8th Fire and Forest Meteorology Symposium, Kalispell, MT Oct 13-15, 2009. Paper 3-2. <https://ams.confex.com/ams/pdfpapers/155930.pdf>

Van Wagner, C.E. 1977. A method of computing fine fuel moisture content throughout the diurnal cycle. Environment Canada, Canadian Forestry Service, Petawawa Forest Experiment Station, Chalk River, Ontario. Information Report PS-X-69. [https://cfs.nrcan.gc.ca/pubwarehouse/](https://cfs.nrcan.gc.ca/pubwarehouse/pdfs/25591.pdf) [pdfs/25591.pdf](https://cfs.nrcan.gc.ca/pubwarehouse/pdfs/25591.pdf)

#### See Also

[fwi](#page-20-1), [hffmc](#page-33-1)

#### Examples

```
library(cffdrs)
# load the test data
data("test_gfmc")
# show the data format:
head(test_gfmc)
# yr mon day hr temp rh ws prec isol
# 1 2006 5 17 10 15.8 54.6 5.0 0 0.340
# 2 2006 5 17 11 16.3 52.9 5.0
# 3 2006 5 17 12 18.8 45.1 5.0 0 0.626
# 4 2006 5 17 13 20.4 40.8 9.5 0 0.656
# 5 2006 5 17 14 20.1 41.7 8.7 0 0.657
# 6 2006 5 17 15 18.6 45.8 13.5 0 0.629
# (1) gfmc default:
# Re-order the data by year, month, day, and hour:
dat <- test_gfmc[with(test_gfmc, order(yr, mon, day, hr)), ]
# Because the test data has 24 hours input variables
# it is possible to calculate the hourly GFMC continuously
# through multiple days(with the default initial GFMCold=85):
dat$gfmc_default <- gfmc(dat,out="GFMC")
# two variables will be added to the input, GFMC and MC
head(dat)
# (2) For multiple weather stations:
# One time step (1 hour) with default initial value:
foo <- gfmc(dat, batch = FALSE)
# Chronological hourly GFMC with only one initial
# value (GFMCold=85), but multiple weather stations.
# Note: data is ordered by date/time and the station id. Subset
```
# <span id="page-30-0"></span>gfmcRaster 31

```
# the data by keeping only the first 10 hours of observations
# each day:
dat1 <- subset(dat, hr %in% c(0:9))
# assuming observations were from the same day but with
# 9 different weather stations:
dat1$day <- NULL
dat1 <- dat1[with(dat1, order(yr, mon, hr)), ]
dat1$id <- rep(1:8, nrow(dat1) / 8)
# check the data:
head(dat1)
# Calculate GFMC for multiple stations:
dat1$gfmc01 <- gfmc(dat1, batch = TRUE)
# We can provide multiple initial GFMC (GFMCold) as a vector:
dat1$gfmc02 <- gfmc(
  dat1,
  GFMCold = sample(70:100, 8, replace = TRUE),
  batch = TRUE
)
# (3)output argument
## include all inputs and outputs:
dat0 <- dat[with(dat, order(yr, mon, day, hr)), ]
foo \leq gfmc(dat, out = "ALL")
## subhourly time step:
gfmc(dat0, time.step = 1.5)
```
gfmcRaster *Grass Fuel Moisture Raster Calculation*

#### Description

Calculation of the Grass Fuel Moisture Code. This calculates the moisture content of both the surface of a fully cured matted grass layer and also an equivalent Grass Fuel Moisture Code. All equations come from Wotton (2009) as cited below unless otherwise specified.

#### Usage

```
gfmcRaster(input, GFMCold = 85, time.step = 1, roFL = 0.3, out = "GFMCandMC")
```
#### Arguments

input [SpatRast stack]

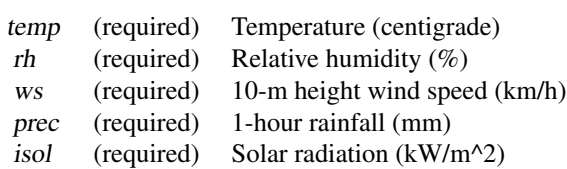

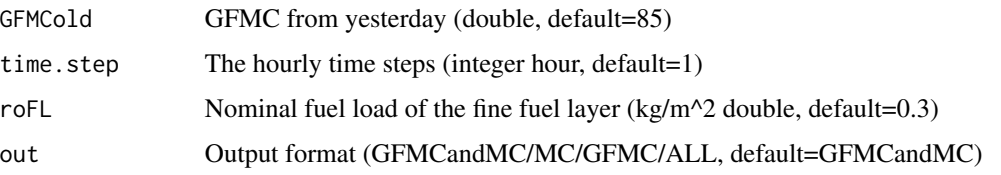

# Value

Returns a spatrast stack of either MC, GFMC, GFMC and MC or All

#### References

Wotton, B.M. 2009. A grass moisture model for the Canadian Forest Fire Danger Rating System. In: Proceedings 8th Fire and Forest Meteorology Symposium, Kalispell, MT Oct 13-15, 2009. Paper 3-2. <https://ams.confex.com/ams/pdfpapers/155930.pdf>

# Examples

```
set.seed(5123)
test_gfmc_r <- rast(
 nrows = 25,
 ncols = 25,
 crs = "EPSG:3402",
 resolution = 100,
 ymin = 5652012,
 ymax = 5652012 + (25 * 100),xmin = 565550,
 xmax = 565550 + (25 * 100),
 names = "temp",
  vals = sample(x = 19:27, size = 25 * 25, replace = TRUE)
\lambdatest_gfmc_r <- c(
  test_gfmc_r,
  setValues(test_gfmc_r, sample(x = 0:3, size = 25 * 25, replace = TRUE)),
  setValues(test_gfmc_r, sample(x = 10:20, size = 25 * 25, replace = TRUE)),
  setValues(test_gfmc_r, sample(x = 30:70, size = 25 * 25, replace = TRUE)),
  setValues(
   test_gfmc_r,
   sample(
      x = (5:950) / 1000,
     size = 25 * 25,
     replace = TRUE
   )
  )
)
names(test_gfmc_r) <- c("temp", "prec", "ws", "rh", "isol")
gfmcRaster(test_gfmc_r, out = "GFMCandMC")
```
<span id="page-32-0"></span>Calculation of moisture content for use in the GFMC calculation

# Usage

```
grass_fuel_moisture(
  temp,
  rh,
  ws,
  prec,
  isol,
  GFMCold,
  roFL = 0.3,time.step = 1
)
```
# Arguments

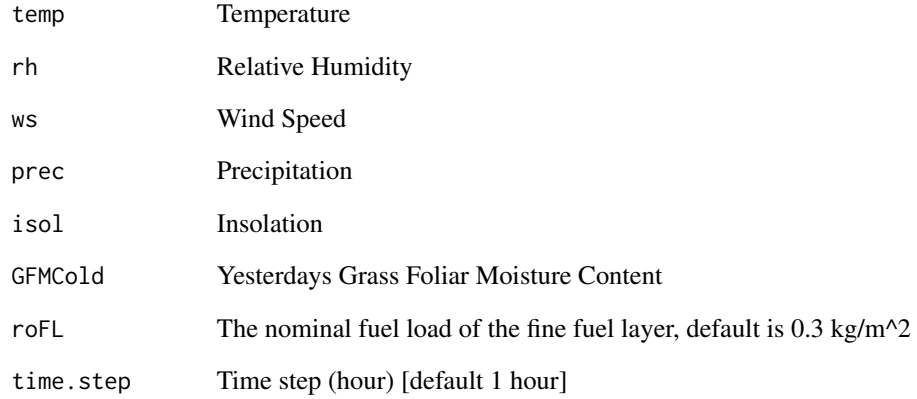

# See Also

gfmc

<span id="page-33-0"></span>grass\_fuel\_moisture\_code

*Grass Fuel Moisture Calculation*

#### **Description**

This is the actual calculation for grass fuel moisture

#### Usage

grass\_fuel\_moisture\_code(MC0)

#### Arguments

MC0 An output from the mcCalc functions

#### Value

gfmc

#### See Also

mcCalc

<span id="page-33-1"></span>

hffmc *Hourly Fine Fuel Moisture Code*

#### Description

hffmc is used to calculate hourly Fine Fuel Moisture Code (FFMC) and is based on a calculation routine first described in detail by Van Wagner (1977) and which has been updated in minor ways by the Canadian Forest Service to have it agree with the calculation methodology for the daily FFMC (see [fwi](#page-20-1)). In its simplest typical use this current routine calculates a value of FFMC based on a series of uninterrupted hourly weather observations of screen level  $(-1.4 \text{ m})$  temperature, relative humidity, 10 m wind speed, and 1-hour rainfall. This implementation of the function includes an optional time.step input which is defaulted to one hour, but can be reduced if sub-hourly calculation of the code is needed. The FFMC is in essence a bookkeeping system for moisture content and thus it needs to use the last time.step's value of FFMC in its calculation as well. This function could be used for either one weather station or for multiple weather stations.

The hourly FFMC is very similar in its structure and calculation to the Canadian Forest Fire Weather Index System's daily FFMC ([fwi](#page-20-1)) but has an altered drying and wetting rate which more realistically reflects the drying and wetting of a pine needle litter layer sitting on a decaying organic layer. This particular implementation of the Canadian Forest Fire Danger Rating System's hourly FFMC provides for a flexible time step; that is, the data need not necessarily be in time increments of one hour. This flexibility has been added for some users who use this method with data sampled hffmc 35

more frequently that one hour. We do not recommend using a time step much greater than one hour. An important and implicit assumption in this calculation is that the input weather is constant over the time step of each calculation (e.g., typically over the previous hour). This is a reasonable assumption for an hour; however it can become problematic for longer periods. For brevity we have referred to this routine throughout this description as the hourly FFMC.

Because of the shortened time step, which can lead to more frequent calculations and conversion between moisture content and the code value itself, we have increased the precision of one of the constants in the simple formula that converts litter moisture content to the 'Code' value. This is necessary to avoid a potential bias that gets introduced during extremely dry conditions. This is simply a change in the precision at which this constant is used in the equation and is not a change to the standard FFMC conversion between moisture and code value (which is referred to as the FF-scale).

The calculation requires the previous hour's FFMC as an input to the calculation of the current hour's FFMC; this is because the routine can be thought of as a bookkeeping system and needs to know the amount of moisture being held in the fuel prior to any drying or wetting in the current period. After each hour's calculation that newly calculated FFMC simply becomes the starting FFMC in the next hour's calculation. At the beginning of the calculations at a station this previous hours FFMC must be estimated. It is typical to use a value of 85 when this value cannot be estimated more accurately; this code value corresponds to a moisture content of about 16% in typical pine litter fuels.

Typically this dataframe also contains date and hour fields so outputs can be associated with a specific day and time, however these fields are not used in the calculations. If multiple weather stations are being used, a weather station ID field is typically included as well, though this is simply for bookkeeping purposes and does not affect the calculation.

# Usage

```
hffmc(
  input,
  ffmc\_old = 85,
  time.step = 1,
  calc.step = FALSE,
  batch = TRUE,hourlyFWI = FALSE\lambda
```
#### Arguments

input A dataframe containing input variables of hourly weather observations. It is important that variable names have to be the same as in the following list, but they are case insensitive. The order in which the input variables are entered is not important.

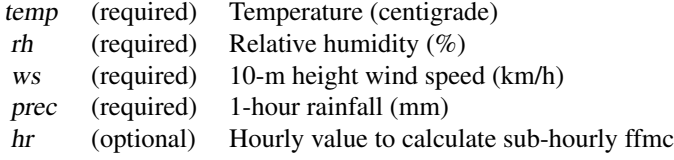

<span id="page-35-0"></span>36 **hffmc** 

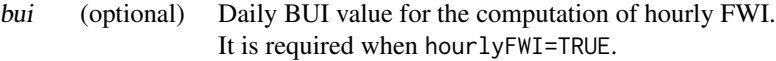

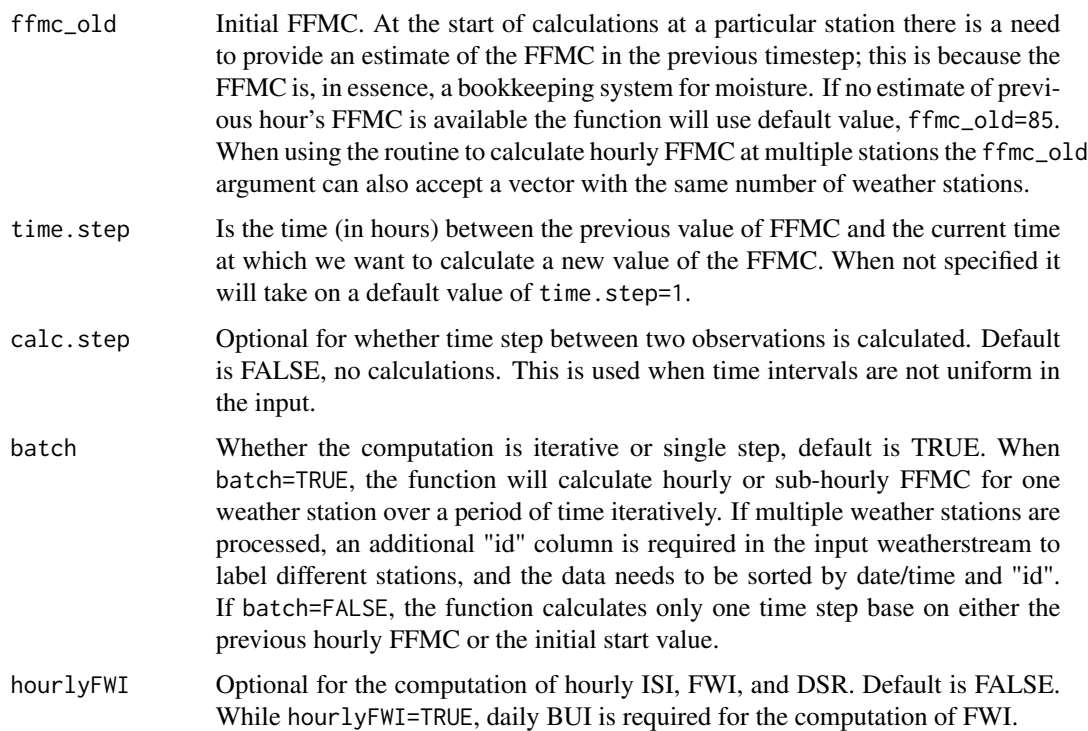

# Value

hffmc returns a vector of hourly or sub-hourly FFMC values, which may contain 1 or multiple elements. Optionally when hourlyFWI=TRUE, the function also output a data.frame contains input weatherstream as well as the hourly or sub-hourly FFMC, ISI, FWI, and DSR.

#### Author(s)

Xianli Wang, Mike Wotton, Alan Cantin, Brett Moore, and Mike Flannigan

# References

Van Wagner, C.E. 1977. A method of computing fine fuel moisture content throughout the diurnal cycle. Environment Canada, Canadian Forestry Service, Petawawa Forest Experiment Station, Chalk River, Ontario. Information Report PS-X-69. [https://cfs.nrcan.gc.ca/pubwarehouse/](https://cfs.nrcan.gc.ca/pubwarehouse/pdfs/25591.pdf) [pdfs/25591.pdf](https://cfs.nrcan.gc.ca/pubwarehouse/pdfs/25591.pdf)

# See Also

[fbp](#page-5-1), [fwi](#page-20-1), [hffmcRaster](#page-37-1)

#### hffmc 37

# Examples

```
library(cffdrs)
data("test_hffmc")
# show the data format:
head(test_hffmc)
# (1)hffmc default:
# Re-order the data by year, month, day, and hour:
test_hffmc <- test_hffmc[with(test_hffmc, order(yr, mon, day, hr)), ]
# Because the test data has 24 hours input variables
# it is possible to calculate the hourly FFMC chronically
# through multiple days(with the default initial ffmc_old=85):
test_hffmc$ffmc_default <- hffmc(test_hffmc)
# (2) Calculate FFMC for multiple stations:
# Calculate hourly FFMC with only one initial
# value (ffmc_old=85), but multiple weather stations.
# Sort the input by date/time and the station id:
test_hffmc <- test_hffmc[with(test_hffmc, order(yr, mon, hr)), ]
# Add weather station id:
test_hffmc$id <- rep(1:10, nrow(test_hffmc) / 10)
# check the data:
head(test_hffmc)
test_hffmc$ffmc01 <- hffmc(test_hffmc, batch = TRUE)
# With multiple initial FFMC (ffmc_old) as a vector:
test_hffmc$ffmc02 <- hffmc(
  test_hffmc,
  ffmc\_old = sample(70:100, 10, replace = TRUE),batch = TRUE)
# One time step assuming all records are from different
# weather stations:
foo <- hffmc(test_hffmc, batch = FALSE)
# (3) output all hourly FWI System variables:
test_hffmc$id <- NULL
test_hffmc <- test_hffmc[with(test_hffmc, order(yr, mon, day, hr)), ]
foo <- hffmc(test_hffmc, hourlyFWI = TRUE)
# this will not run: warning message requesting for daily BUI
test_hffmc$bui <- 100
foo <- hffmc(test_hffmc, hourlyFWI = TRUE)
# (4) Calculate time steps in case the time intervals are
# not uniform:
dat0 <- test_hffmc[sample(1:30, 20), ]
dat0 <- dat0[with(dat0, order(yr, mon, day, hr)), ]
# with or without calc.step, hffmc is going to generate
# different FFMC values.
# without calculating time step (default):
hffmc(dat0, time.step = 1)
# with calc.step=TRUE, time.step=1 is applied to
# only the first record, the rests would be calculated:
hffmc(dat0, time.step = 1, calc.step = TRUE)
```
<span id="page-37-1"></span><span id="page-37-0"></span>hffmcRaster is used to calculate hourly Fine Fuel Moisture Code (FFMC) based on hourly weather observations of screen level  $(-1.4 \text{ m})$  temperature, relative humidity, 10 m wind speed, and 1-hour rainfall. This implementation of the function includes an optional timestep input which is defaulted to one hour, but can be reduced if sub-hourly calculation of the code is needed. The FFMC is in essence a bookkeeping system for moisture content and thus it needs to use the last timestep's value of FFMC in its calculation. hffmcRaster takes rasterized inputs and generates raster maps as outputs.

The hourly FFMC is very similar in its structure and calculation to the Canadian Forest Fire Weather Index System's daily FFMC ([fwi](#page-20-1)) but has an altered drying and wetting rate which more realistically reflects the drying and wetting of a pine needle litter layer sitting on a decaying organic layer. This particular implementation of the Canadian Forest Fire Danger Rating System's hourly FFMC provides for a flexible timestep; that is, the data need not necessarily be in time increments of one hour. This flexibility has been added for some users who use this method with data sampled more frequently that one hour. We do not recommend using a timestep much greater than one hour. An important and implicit assumption in this calculation is that the input weather is constant over the timestep of each calculation (e.g., typically over the previous hour). This is a reasonable assumption for an hour; however it can become problematic for longer periods. For brevity we have referred to this routine throughout this description as the hourly FFMC.

Because of the shortened timestep, which can lead to more frequent calculations and conversion between moisture content and the code value itself, we have increased the precision of one of the constants in the simple formula that converts litter moisture content to the 'Code' value. This is necessary to avoid a potential bias that gets introduced during extremely dry conditions. This is simply a change in the precision at which this constant is used in the equation and is not a change to the standard FFMC conversion between moisture and code value (which is referred to as the FF-scale).

The calculation requires the previous hour's FFMC as an input to the calculation of the current hour's FFMC; this is because the routine can be thought of as a bookkeeping system and needs to know the amount of moisture being held in the fuel prior to any drying or wetting in the current period. After each hour's calculation that newly calculated FFMC simply becomes the starting FFMC in the next hour's calculation. At the beginning of the calculations at a station this previous hours FFMC must be estimated. It is typical to use a value of 85 when this value cannot be estimated more accurately; this code value corresponds to a moisture content of about 16% in typical pine litter fuels.

#### Usage

hffmcRaster(weatherstream, ffmc\_old = 85, time.step = 1, hourlyFWI = FALSE)

#### Arguments

weatherstream A raster stack or brick containing hourly weather observations. Variable names have to be the same as in the following list, but they are case insensitive. The

#### <span id="page-38-0"></span>hffmcRaster 39

order in which the input variables are entered is not required.

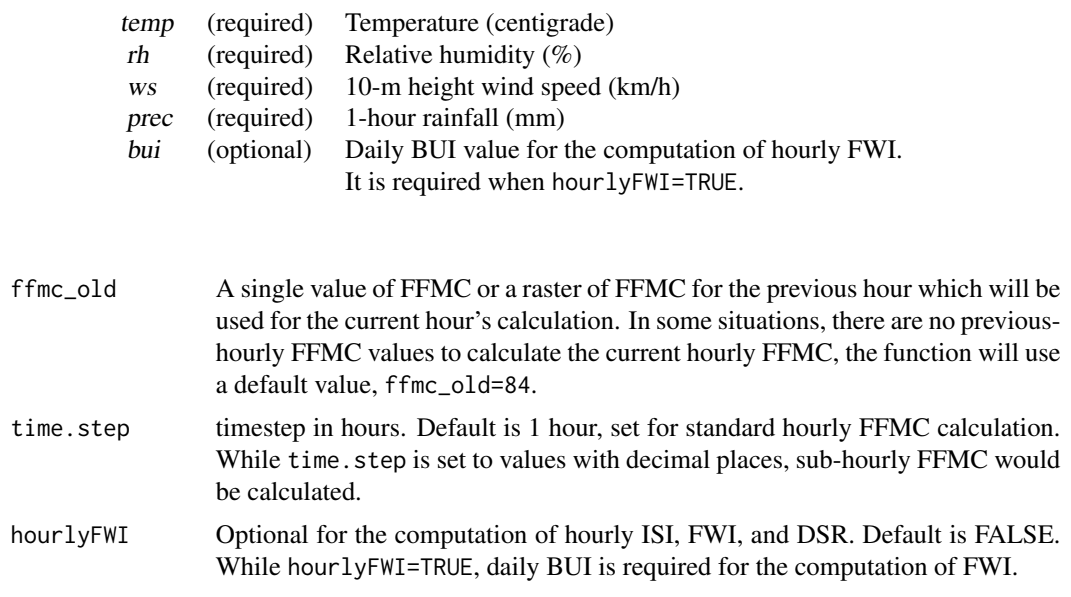

#### Value

hffmcRaster returns a vector of hourly or sub-hourly FFMC values, which may contain 1 or multiple elements. Optionally when hourlyFWI=TRUE, the function also output a data.frame contains input weatherstream as well as the hourly or sub-hourly FFMC, ISI, FWI, and DSR.

# Author(s)

Xianli Wang, Mike Wotton, Alan Cantin, Brett Moore, and Mike Flannigan

# References

Van Wagner, C.E. 1977. A method of computing fine fuel moisture content throughout the diurnal cycle. Environment Canada, Canadian Forestry Service, Petawawa Forest Experiment Station, Chalk River, Ontario. Information Report PS-X-69. [https://cfs.nrcan.gc.ca/pubwarehouse/](https://cfs.nrcan.gc.ca/pubwarehouse/pdfs/25591.pdf) [pdfs/25591.pdf](https://cfs.nrcan.gc.ca/pubwarehouse/pdfs/25591.pdf)

# See Also

[fbp](#page-5-1), [fwi](#page-20-1), [hffmc](#page-33-1)

# Examples

```
library(cffdrs)
require(terra)
## load the test data for the first hour, namely hour01:
hour01src <- system.file(
  "extdata",
```

```
"test_rast_hour01.tif",
  package = "cffdrs"
)
hour01 <- terra::rast(hour01src)
# Assign names to the layers:
names(hour01) <- c("temp", "rh", "ws", "prec")
# (1) Default, based on the initial value:
foo <- hffmcRaster(hour01)
plot(foo)
### Additional, longer running examples ###
# (2) Based on previous day's hffmc:
# load the test data for the second hour, namely hour02:
hour02src <- system.file(
  "extdata",
  "test_rast_hour02.tif",
  package = "cffdrs"
)
hour02 <- terra::rast(hour02src)
# Assign variable names to the layers:
names(hour02) <- c("temp", "rh", "ws", "prec")
foo1 <- hffmcRaster(hour02, ffmc_old = foo)
plot(foo1)
# (3) Calculate other hourly FWI components (ISI, FWI, and DSR):
# Need BUI layer,
bui <- hour02$temp
values(bui) <- 50
hour02 <- c(hour02, bui)
# Re-assign variable names to the layers:
names(hour02) <- c("temp", "rh", "ws", "prec", "bui")
# Calculate all the variables:
foo2 <- hffmcRaster(hour02, ffmc_old = foo, hourlyFWI = TRUE)
# Visualize the maps:
plot(foo2)
```
<span id="page-39-1"></span>lros *Line-based input for Simard Rate of Spread and Direction*

#### Description

lros is used to calculate the rate of spread and direction given one set of three point-based observations of fire arrival time. The function requires that the user specify the time that the fire crossed

<span id="page-39-0"></span>

each point, along with the measured lengths between each pair of observational points, and a reference bearing (one specified side of the triangle). This function allows quick input of a dataframe specifying one or many triangles.

lros Allows R users to calculate the rate of spread and direction of a fire across a triangle, given three time measurements and details about the orientation and distance between observational points. The algorithm is based on the description from Simard et al. (1984). See pros for more information.

The functions require the user to arrange the input dataframe so that each triangle of interest is identified based on a new row in the dataframe. The input format forces the user to identify the triangles, one triangle per row of input dataframe. Very complex arrangements of field plot layouts are possible, and the current version of these functions do not attempt to determine each triangle of interest automatically.

#### Usage

lros(input)

#### Arguments

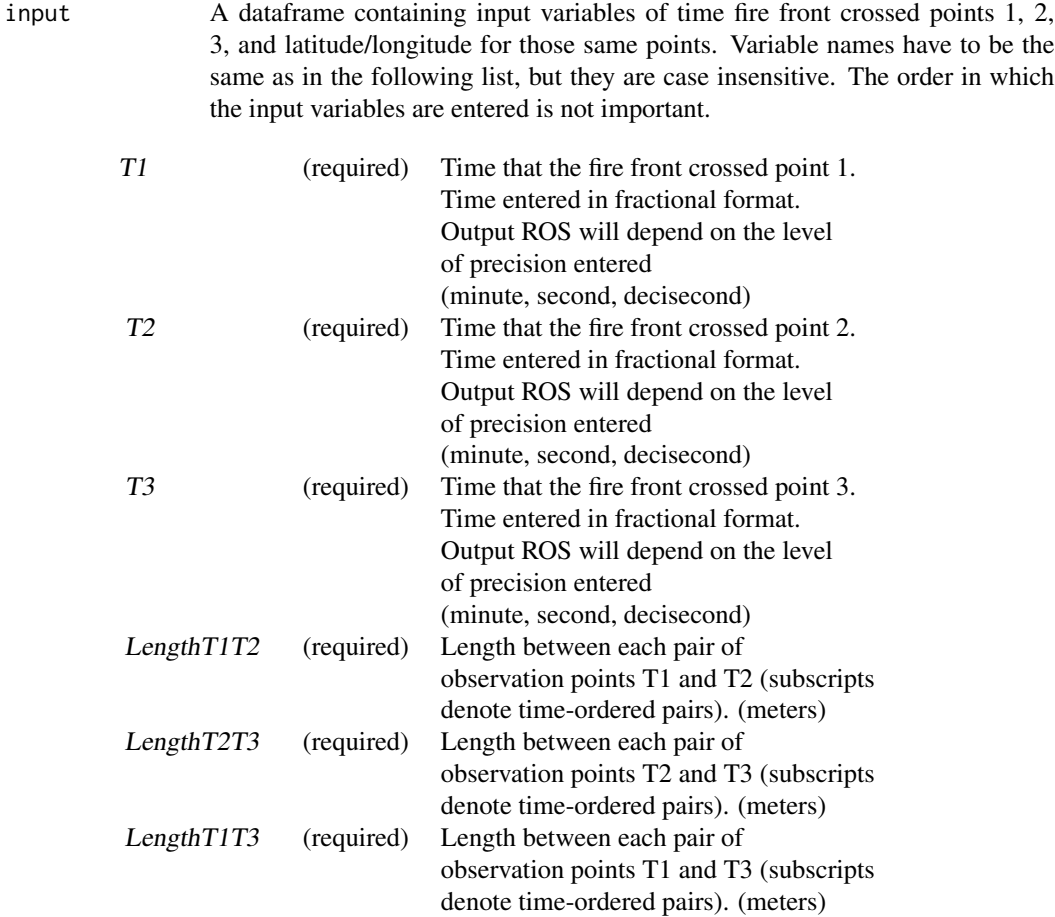

 $l$ ros  $41$ 

North =  $0$ , West =  $-90$ , East =  $90$  (degrees)

North =  $0$ , West =  $-90$ , East =  $90$  (degrees)

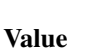

lros returns a dataframe which includes the rate of spread and spread direction. Output units depend on the user's inputs for distance (typically meters) and time (seconds or minutes).

<span id="page-41-0"></span>BearingT1T3 (required) Reference bearing. For reference,

#### Author(s)

Tom Schiks, Xianli Wang, Alan Cantin

#### References

1. Simard, A.J., Eenigenburg, J.E., Adams, K.B., Nissen, R.L., Deacon, and Deacon, A.G. 1984. A general procedure for sampling and analyzing wildland fire spread.

2. Byram, G.M. 1959. Combustion of forest fuels. In: Davis, K.P. Forest Fire Control and Use. McGraw-Hill, New York.

3. Curry, J.R., and Fons, W.L. 1938. Rate of spread of surface fires in the Ponderosa Pine Type of California. Journal of Agricultural Research 57(4): 239-267.

4. Simard, A.J., Deacon, A.G., and Adams, K.B. 1982. Nondirectional sampling wildland fire spread. Fire Technology: 221-228.

#### See Also

[pros](#page-44-1),

# Examples

```
library(cffdrs)
# manual single entry, but converted to a data frame
lros.in1 \leq data.frame(t(c(0, 24.5, 50, 22.6, 120, 20.0, 90, 35)))colnames(lros.in1) <- c(
  "T1", "LengthT1T2", "T2", "LengthT1T3", "T3",
  "LengthT2T3", "bearingT1T2", "bearingT1T3"
\mathcal{L}lros.out1 <- lros(lros.in1)
lros.out1
# multiple entries using a dataframe
# load the test dataframe for lros
data("test_lros")
lros(test_lros)
```
<span id="page-42-1"></span><span id="page-42-0"></span>overwinter\_drought\_code

*Overwintering Drought Code*

# Description

overwinter\_drought\_code calculates an initial or season starting Drought Code (DC) value based on a standard method of overwintering the Drought Code (Lawson and Armitage 2008). This method uses the final DC value from previous year, over winter precipitation and estimates of how much over-winter precipitation 'refills' the moisture in this fuel layer. This function could be used for either one weather station or for multiple weather stations.

Of the three fuel moisture codes (i.e. FFMC, DMC and DC) making up the FWI System, only the DC needs to be considered in terms of its values carrying over from one fire season to the next. In Canada both the FFMC and the DMC are assumed to reach moisture saturation from overwinter precipitation at or before spring melt; this is a reasonable assumption and any error in these assumed starting conditions quickly disappears. If snowfall (or other overwinter precipitation) is not large enough however, the fuel layer tracked by the Drought Code may not fully reach saturation after spring snow melt; because of the long response time in this fuel layer (53 days in standard conditions) a large error in this spring starting condition can affect the DC for a significant portion of the fire season. In areas where overwinter precipitation is 200 mm or more, full moisture recharge occurs and DC overwintering is usually unnecessary. More discussion of overwintering and fuel drying time lag can be found in Lawson and Armitage (2008) and Van Wagner (1985).

#### Usage

```
overwinter_drought_code(DCf = 100, rw = 200, a = 0.75, b = 0.75)
```
# Arguments

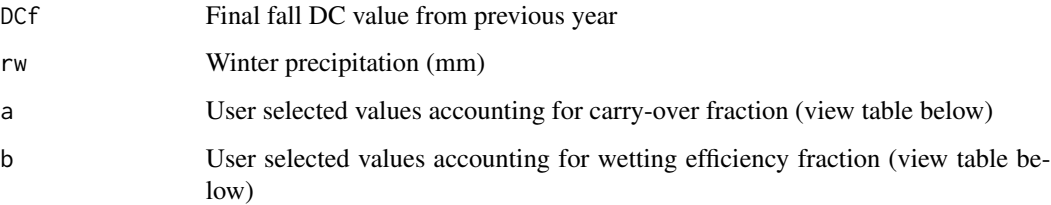

#### Value

overwinter\_drought\_code returns either a single value or a vector of wDC values.

#### Author(s)

Xianli Wang, Mike Wotton, Alan Cantin, and Mike Flannigan

#### <span id="page-43-0"></span>References

Lawson B.D. and Armitage O.B. 2008. Weather Guide for the Canadian Forest Fire Danger Rating System. Natural Resources Canada, Canadian Forest Service, Northern Forestry Centre, Edmonton, Alberta. 84 p. <https://cfs.nrcan.gc.ca/pubwarehouse/pdfs/29152.pdf>

Van Wagner, C.E. 1985. Drought, timelag and fire danger rating. Pages 178-185 in L.R. Donoghue and R.E. Martin, eds. Proc. 8th Conf. Fire For. Meteorol., 29 Apr.-3 May 1985, Detroit, MI. Soc. Am. For., Bethesda, MD. <https://cfs.nrcan.gc.ca/pubwarehouse/pdfs/23550.pdf>

#### See Also

[fwi](#page-20-1), [fire\\_season](#page-17-1)

#### Examples

```
library(cffdrs)
# The standard test data:
data("test_wDC")
# (1) Simple case previous fall's DC was 300, overwinter
# rain 110mm
winter_DC <- overwinter_drought_code(DCf = 300, rw = 110)
winter_DC
# (2) modified a and b parameters. Find table values in listed
# reference for Lawson and Armitage, 2008.
winter_DC <- overwinter_drought_code(DCf = 300, rw = 110, a = 1.0, b = 0.9)
winter_DC
# (3)with multiple inputs:
winter_DC <- overwinter_drought_code(
 DCF = c(400, 300, 250), rw = c(99, 110, 200),
  a = c(0.75, 1.0, 0.75), b = c(0.75, 0.9, 0.75))
winter_DC
# (4) A realistic example:
# precipitation accumulation and date boundaries
input <- test_wDC
# order data by ID and date
input <- with(input, input[order(id, yr, mon, day), ])
input$date <- as.Date(as.POSIXlt(
  paste0(input$yr, "-", input$mon, "-", input$day), format = "%Y-%m-%d"
))
# select id value 1
input.2 \leq input[input$id == 2, ]# Explicitly defined fire start and end dates.
data("test_wDC_fs")
print(test_wDC_fs)
# Set date field
test_wDC_fs$date <- as.Date(as.POSIXlt(
 paste0(test_wDC_fs$yr, "-", test_wDC_fs$mon, "-", test_wDC_fs$day), format = "%Y-%m-%d"
))
# match to current id value
input.2.fs <- test_wDC_fs[test_wDC_fs$id == 2, ]
```

```
# assign start of winter date (or end of fire season date)
winterStartDate <- input.2.fs[2, "date"]
# assign end of winter date (or start of new fire season date)
winterEndDate <- input.2.fs[3, "date"]
# Accumulate overwinter precip based on chosen dates
curYr.prec <- sum(
 input.2[(input.2$date > winterStartDate &
    input.2$date < winterEndDate), ]$prec
)
# Assign a fall DC value
fallDC <- 500
# calculate winter DC
winter_DC <- overwinter_drought_code(DCf = fallDC, rw = curYr.prec)
winter_DC
# Assign a different fall DC value
fallDC <-250# calculate winter DC
winter_DC <- overwinter_drought_code(DCf = fallDC, rw = curYr.prec, a = 1.0)
winter_DC
```
<span id="page-44-1"></span>pros *Point-based input for Simard Rate of Spread and Direction*

#### **Description**

pros is used to calculate the rate of spread and direction given one set of three point-based observations of fire arrival time. The function requires that the user specify the time that the fire crossed each point, along with the latitude and longitude of each observational point. This function allows quick input of a dataframe specifying one or many triangles.

pros allows R users to calculate the rate of spread and direction of a fire across a triangle, given three time measurements and details about the orientation and distance between observational points. The algorithm is based on the description from Simard et al. (1984).

Rate of spread and direction of spread are primary variables of interest when observing wildfire growth over time. Observations might be recorded during normal fire management operations (e.g., by a Fire Behaviour Analyst), during prescribed fire treatments, and during experimental research burns. Rate of spread is especially important for estimating Byram's fireline intensity, fireline intensity = heat constant of fuel  $\times$  weight of fuel consumed  $\times$  forward rate of spread (Byram 1959).

Rate of spread is difficult to measure and highly variable in the field. Many techniques were proposed over the years, but most were based on observations collected from a pre-placed reference grid and stopwatch (Curry and Fons 1938; Simard et al. 1982). Early approaches required that observers be in visual contact with the reference grid, but later, thermocouples and dataloggers were employed to measure the onset of the heat pulse at each point.

Simard et al. (1982) proposed calculations for spread based on an equilateral triangle layout. Simard et al. (1984) proposed calculations for spread based on any type of triangle. Both articles also discussed field sampling design and layout, with special attention to the size of the triangles (large enough that the fire traverses the triangle in one to two minutes) and even using triangles of varying size within one field plot (but no triangle larger than one fourth of the site's total area).

The underlying algorithms use trigonometry to solve for rate of spread and direction of spread. One important assumption is that the spread rate and direction is uniform across one triangular plot, and that the fire front is spreading as a straight line; Simard et al. (1982, 1984) acknowledge that these assumption are likely broken to some degree during fire spread events.

The functions require the user to arrange the input dataframe so that each triangle of interest is identified based on a new row in the dataframe. The input format forces the user to identify the triangles, one triangle per row of input dataframe. Very complex arrangements of field plot layouts are possible, and the current version of these functions do not attempt to determine each triangle of interest automatically.

#### Usage

pros(input)

# **Arguments**

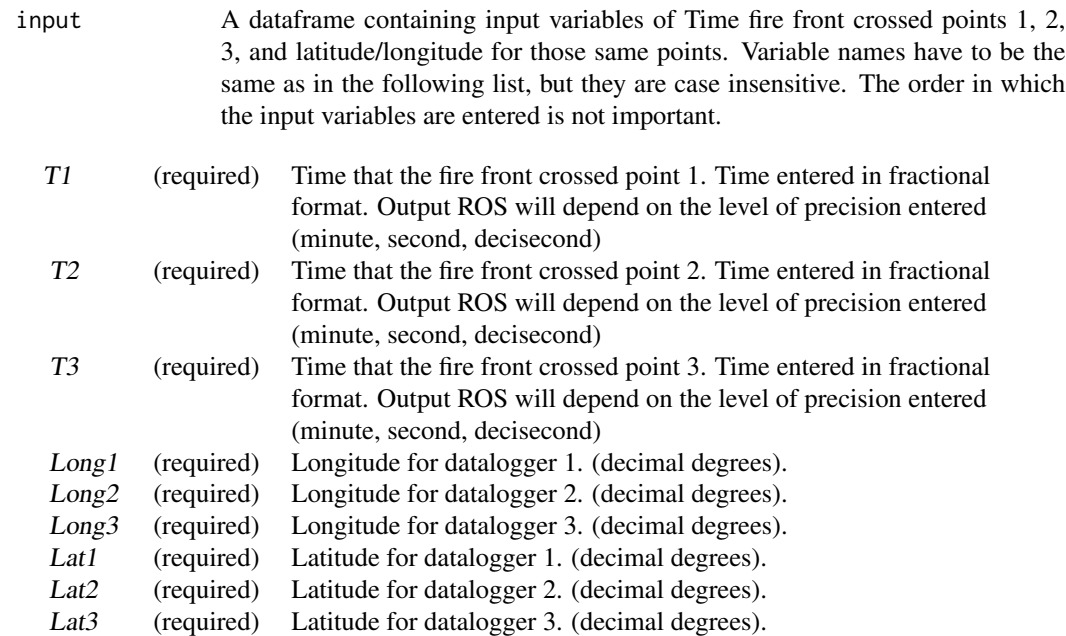

# Value

pros returns a dataframe which includes the rate of spread and spread direction. Output units depend on the user's inputs for distance (typically meters) and time (seconds or minutes).

#### Author(s)

Tom Schiks, Xianli Wang, Alan Cantin

<span id="page-46-0"></span>sdmc  $\sim$  47

# References

1. Simard, A.J., Eenigenburg, J.E., Adams, K.B., Nissen, R.L., Deacon, and Deacon, A.G. 1984. A general procedure for sampling and analyzing wildland fire spread.

2. Byram, G.M. 1959. Combustion of forest fuels. In: Davis, K.P. Forest Fire Control and Use. McGraw-Hill, New York.

3. Curry, J.R., and Fons, W.L. 1938. Rate of spread of surface fires in the Ponderosa Pine Type of California. Journal of Agricultural Research 57(4): 239-267.

4. Simard, A.J., Deacon, A.G., and Adams, K.B. 1982. Nondirectional sampling wildland fire spread. Fire Technology: 221-228.

# See Also

[lros](#page-39-1),

#### Examples

```
library(cffdrs)
# manual single entry
pros.in1 <- data.frame(t(c(
 2, -79.701027, 43.808872, 50, -79.699650, 43.808833,
 120, -79.700387, 43.809816
)))
colnames(pros.in1) <- c(
  "T1", "LONG1", "LAT1", "T2", "LONG2", "LAT2", "T3",
  "LONG3", "LAT3"
)
pros.out1 <- pros(pros.in1)
# multiple entries using a dataframe
# load the test dataframe for pros
data("test_pros")
pros(test_pros)
```
<span id="page-46-1"></span>sdmc *Sheltered Duff Moisture Code*

# Description

sdmc is used to calculate sheltered DMC (sDMC, Wotton et al., 2005) based on daily noon weather observations of temperature, relative humidity, wind speed, 24-hour rainfall, and a previous day's calculated or estimated value of sDMC. This function calculates sDMC for either one weather station or for multiple weather stations over the duration of the daily weather data set, typically over a fire season.

The Duff Moisture Code (DMC) component of the Canadian Forest Fire Weather Index (FWI) System tracks moisture content of the forest floor away from the sheltering influences of overstory trees. This sheltered Duff Moisture Code (sDMC) was developed to track moisture in the upper 5 cm of the organic layer in the rain sheltered areas near  $( $0.5 \text{ m}$ )$  the boles of overstory trees (Wotton et al. 2005), an area where lightning strikes usually ignite the forest floor when they run to ground. The sDMC is very similar in structure (and identical in data requirements) to the DMC. The sDMC, like all the FWI System moisture codes, is a bookkeeping system that tracks gain and loss of moisture from day-to-day; thus an estimate of the previous day's sDMC value is needed to provide a starting point for each day's moisture calculation. Like the other moisture codes in the FWI System the sDMC is converted from a moisture content value to an outputted CODE value which increases in value with decreasing moisture content.

#### Usage

sdmc(input, sdmc\_old = NULL, batch = TRUE)

#### Arguments

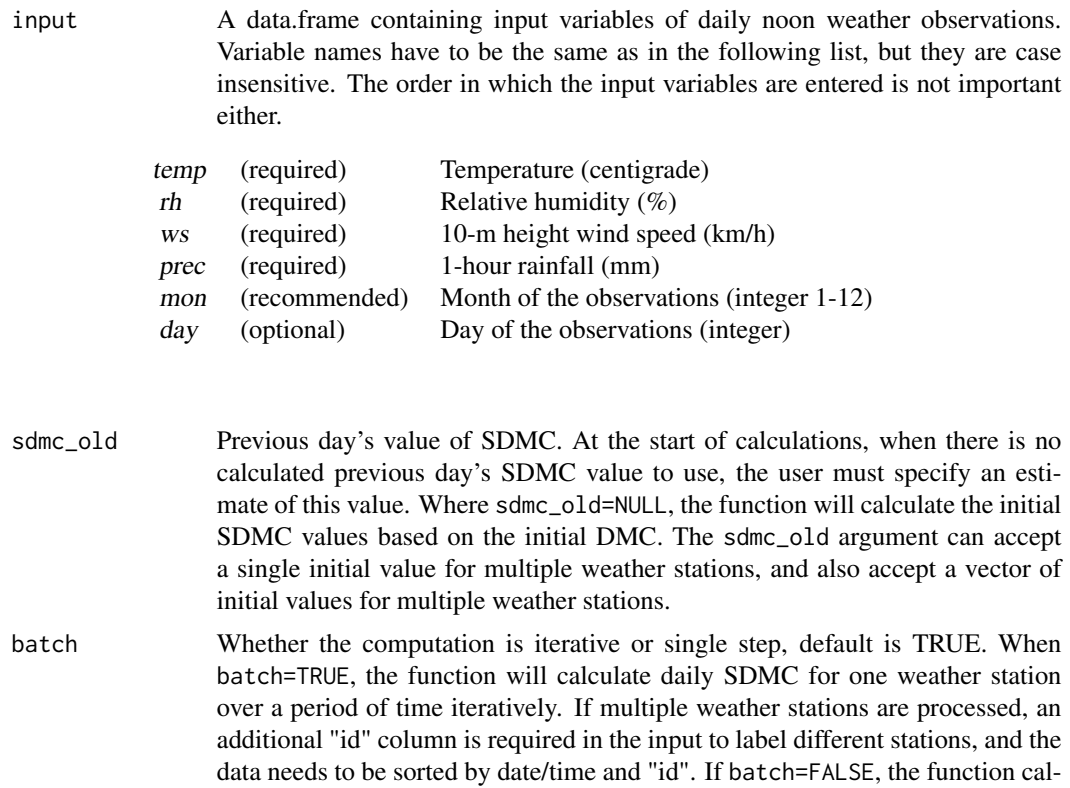

culates only one time step base on either the previous day's SDMC or the initial

#### Value

sdmc returns either a single value or a vector of SDMC values.

start value.

#### Author(s)

Xianli Wang, Mike Wotton, Alan Cantin, and Mike Flannigan

#### <span id="page-48-0"></span>test\_fbp 49

#### References

Wotton, B.M., B.J. Stocks, and D.L. Martell. 2005. An index for tracking sheltered forest floor moisture within the Canadian Forest Fire Weather Index System. International Journal of Wildland Fire, 14, 169-182.

#### See Also

[fwi](#page-20-1)

# Examples

```
library(cffdrs)
data("test_sdmc")
# order the data:
test_sdmc <- test_sdmc[with(test_sdmc, order(yr, mon, day)), ]
# (1)Default of sdmc, calculate sdmc for a chronical period of time.
# Because sdmc_old is better to be calculated, we normally
# ignore this option:
test_sdmc$SDMC <- sdmc(test_sdmc)
# (2) multiple weather stations:
# Batch process with multiple stations (2 stations) assuming
# they are from the same month:
test_sdmc$mon <- 7
test_sdmc$day <- rep(1:24, 2)
test_sdmc$id <- rep(1:2, each = 24)# Sort the data by date and weather station id:
test_sdmc <- test_sdmc[with(test_sdmc, order(yr, mon, day, id)), ]
# Apply the function
test_sdmc$SDMC_mult_stn <- sdmc(test_sdmc, batch = TRUE)
# Assuming each record is from a different weather station, and
# calculate only one time step:
foo <- sdmc(test_sdmc, batch = FALSE)
```
test\_fbp *Fire Behaviour Prediction Sample Data Set*

#### **Description**

This data set is a set of input data for each of the test cases in the publication supplied below.

#### Format

A data frame containing 24 columns, 21 rows, including 1 header line

#### Source

<https://cfs.nrcan.gc.ca/pubwarehouse/pdfs/31414.pdf>

### <span id="page-49-0"></span>References

1. Wotton, B.M., Alexander, M.E., Taylor, S.W. 2009. Updates and revisions to the 1992 Canadian forest fire behavior prediction system. Nat. Resour. Can., Can. For. Serv., Great Lakes For. Cent., Sault Ste. Marie, Ontario, Canada. Information Report GLC-X-10, 45p.

test\_fbpRaster *Raster Data for fbpRaster function*

#### Description

Test raster file to calculate fbp data.

#### Format

A raster (tif) file.

test\_fwi *Fire Weather Index Sample Input Data Set*

#### Description

This data set is the sample input data that was used in original FWI program calibration.

#### Format

A data frame containing 9 columns and 49 rows, with 1 header line

#### Source

<https://cfs.nrcan.gc.ca/pubwarehouse/pdfs/19973.pdf>

#### References

1. Van Wagner, CE. and T.L. Pickett. 1985. Equations and FORTRAN program for the Canadian Forest Fire Weather Index System. Can. For. Serv., Ottawa, Ont. For. Tech. Rep. 33. 18 p.

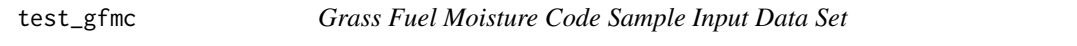

#### Description

This data set is the sample input data that was used in original FWI program calibration.

#### Format

A data frame containing 9 columns and 199 rows, with 1 header line

<span id="page-50-0"></span>

Sample dataset for use with the hffmc function.

# Format

A data frame containing 8 columns and 481 rows, including 1 header line

test\_lros *Line-based Simard function Sample Data Set*

# Description

This is a set of input data to test the lros function.

#### Format

A data frame containing 8 columns, 4 rows, including 1 header line.

# Source

no source

#### References

1. Simard, A.J., Eenigenburg, J.E., Adams, K.B., Nissen, R.L., Deacon, and Deacon, A.G. 1984. A general procedure for sampling and analyzing wildland fire spread.

2. Byram, G.M. 1959. Combustion of forest fuels. In: Davis, K.P. Forest Fire Control and Use. McGraw-Hill, New York.

3. Curry, J.R., and Fons, W.L. 1938. Rate of spread of surface fires in the Ponderosa Pine Type of California. Journal of Agricultural Research 57(4): 239-267.

4. Simard, A.J., Deacon, A.G., and Adams, K.B. 1982. Nondirectional sampling wildland fire spread. Fire Technology: 221-228.

<span id="page-51-0"></span>

This is a set of input data to test the pros function.

#### Format

A data frame containing 9 columns, 4 rows, including 1 header line.

#### Source

no source

# References

1. Simard, A.J., Eenigenburg, J.E., Adams, K.B., Nissen, R.L., Deacon, and Deacon, A.G. 1984. A general procedure for sampling and analyzing wildland fire spread.

2. Byram, G.M. 1959. Combustion of forest fuels. In: Davis, K.P. Forest Fire Control and Use. McGraw-Hill, New York.

3. Curry, J.R., and Fons, W.L. 1938. Rate of spread of surface fires in the Ponderosa Pine Type of California. Journal of Agricultural Research 57(4): 239-267.

4. Simard, A.J., Deacon, A.G., and Adams, K.B. 1982. Nondirectional sampling wildland fire spread. Fire Technology: 221-228.

test\_rast\_day01 *Raster Data for fwiRaster function*

# Description

Daily fire weather inputs obtained from the Global Environmental Multiscale Model (GEM) in northern Alberta

# Format

A raster (tif) file.

<span id="page-52-0"></span>Daily fire weather inputs obtained from the Global Environmental Multiscale Model (GEM) in northern Alberta

### Format

A raster (tif) file.

test\_rast\_hour01 *Raster Data for ffmcRaster function*

# Description

Hourly fire weather inputs obtained from the Global Environmental Multiscale Model (GEM) in northern Alberta

#### Format

A raster (tif) file.

test\_rast\_hour02 *Raster Data for ffmcRaster function*

# Description

Hourly fire weather inputs obtained from the Global Environmental Multiscale Model (GEM) in northern Alberta

# Format

A raster (tif) file.

<span id="page-53-0"></span>

This data set is the sample input data that was used in original FWI program calibration, but with an initial dmc value populated.

# Format

A data frame containing 10 columns and 49 rows, including 1 header line

#### Source

<https://cfs.nrcan.gc.ca/pubwarehouse/pdfs/19973.pdf>

#### References

1. Van Wagner, CE. and T.L. Pickett. 1985. Equations and FORTRAN program for the Canadian Forest Fire Weather Index System. Can. For. Serv., Ottawa, Ont. For. Tech. Rep. 33. 18 p.

test\_wDC *Overwinter Drought Code Sample Input Data Set*

#### **Description**

This dataset has 2 ID values (weather stations), and each have 2 sequential years. This data can be used as an example to calculated overwintered DC. There are 10 columns and 1463 rows, including 1 header row.

#### Format

A data frame containing 10 columns and 1463 rows, including 1 header line

test\_wDC\_fs *Fire Season Dataset to test Overwinter Drought Code*

#### Description

This dataset has pre-set start and end dates to the fire season for 2 weather stations. The point of this dataset is to demonstrate that a data frame of start and end dates for the fire season can be calculated and applied to the program.

#### Format

A data frame containing 7 columns and 9 rows, including 1 header line

# <span id="page-54-0"></span>Index

∗ datasets test\_fbp, [49](#page-48-0) test\_fbpRaster, [50](#page-49-0) test\_fwi, [50](#page-49-0) test\_gfmc, [50](#page-49-0) test\_hffmc, [51](#page-50-0) test\_lros, [51](#page-50-0) test\_pros, [52](#page-51-0) test\_rast\_day01, [52](#page-51-0) test\_rast\_day02, [53](#page-52-0) test\_rast\_hour01, [53](#page-52-0) test\_rast\_hour02, [53](#page-52-0) test\_sdmc, [54](#page-53-0) test\_wDC, [54](#page-53-0) test\_wDC\_fs, [54](#page-53-0) ∗ lros test\_lros, [51](#page-50-0) test\_pros, [52](#page-51-0) ∗ methods fbp, [6](#page-5-0) fbpRaster, [12](#page-11-0) fire\_season, [18](#page-17-0) fwi, [21](#page-20-0) fwiRaster, [25](#page-24-0) gfmc, [28](#page-27-0) hffmc, [34](#page-33-0) hffmcRaster, [38](#page-37-0) overwinter\_drought\_code, [43](#page-42-0) sdmc, [47](#page-46-0) ∗ package cffdrs-package, [3](#page-2-0) ∗ ros lros, [40](#page-39-0) pros, [45](#page-44-0) ∗ simard test\_lros, [51](#page-50-0) test\_pros, [52](#page-51-0) cffdrs *(*cffdrs-package*)*, [3](#page-2-0) cffdrs-package, [3](#page-2-0)

fbp, *[3,](#page-2-0) [4](#page-3-0)*, [6,](#page-5-0) *[17](#page-16-0)*, *[24](#page-23-0)*, *[27](#page-26-0)*, *[36](#page-35-0)*, *[39](#page-38-0)* fbpRaster, *[3](#page-2-0)*, *[11](#page-10-0)*, [12,](#page-11-0) *[27](#page-26-0)* fire\_season, *[3,](#page-2-0) [4](#page-3-0)*, *[18](#page-17-0)*, [18,](#page-17-0) *[19](#page-18-0)*, *[24](#page-23-0)*, *[44](#page-43-0)* fwi, *[3,](#page-2-0) [4](#page-3-0)*, *[6](#page-5-0)*, *[11](#page-10-0)*, *[18](#page-17-0)*, *[20](#page-19-0)*, [21,](#page-20-0) *[27,](#page-26-0) [28](#page-27-0)*, *[30](#page-29-0)*, *[34](#page-33-0)*, *[36](#page-35-0)*, *[38,](#page-37-0) [39](#page-38-0)*, *[44](#page-43-0)*, *[49](#page-48-0)* fwiRaster, *[3,](#page-2-0) [4](#page-3-0)*, *[12](#page-11-0)*, *[17](#page-16-0)*, *[24](#page-23-0)*, [25](#page-24-0) gfmc, *[3,](#page-2-0) [4](#page-3-0)*, *[24](#page-23-0)*, [28](#page-27-0) gfmcRaster, [31](#page-30-0) grass\_fuel\_moisture, [33](#page-32-0) grass\_fuel\_moisture\_code, [34](#page-33-0) hffmc, *[3,](#page-2-0) [4](#page-3-0)*, *[24](#page-23-0)*, *[27,](#page-26-0) [28](#page-27-0)*, *[30](#page-29-0)*, [34,](#page-33-0) *[39](#page-38-0)* hffmcRaster, *[3,](#page-2-0) [4](#page-3-0)*, *[17](#page-16-0)*, *[24](#page-23-0)*, *[27](#page-26-0)*, *[36](#page-35-0)*, [38](#page-37-0) lros, *[3,](#page-2-0) [4](#page-3-0)*, [40,](#page-39-0) *[47](#page-46-0)* overwinter\_drought\_code, *[3,](#page-2-0) [4](#page-3-0)*, *[18](#page-17-0)*, *[20](#page-19-0)*, *[24](#page-23-0)*, [43](#page-42-0) pros, *[3,](#page-2-0) [4](#page-3-0)*, *[42](#page-41-0)*, [45](#page-44-0) sdmc, *[3,](#page-2-0) [4](#page-3-0)*, *[24](#page-23-0)*, [47](#page-46-0) test\_fbp, [49](#page-48-0) test\_fbpRaster, [50](#page-49-0) test\_fwi, [50](#page-49-0) test\_gfmc, [50](#page-49-0) test\_hffmc, [51](#page-50-0) test\_lros, [51](#page-50-0) test\_pros, [52](#page-51-0) test\_rast\_day01, [52](#page-51-0) test\_rast\_day02, [53](#page-52-0) test\_rast\_hour01, [53](#page-52-0) test\_rast\_hour02, [53](#page-52-0) test\_sdmc, [54](#page-53-0) test\_wDC, [54](#page-53-0) test\_wDC\_fs, [54](#page-53-0)